# Package 'missingHE'

March 21, 2023

<span id="page-0-0"></span>Type Package

Title Missing Outcome Data in Health Economic Evaluation

Version 1.5.0

Description Contains a suite of functions for health economic evaluations with missing outcome data. The package can fit different types of statistical models under a fully Bayesian approach using the software 'JAGS' (which should be installed locally and which is loaded in 'missingHE' via the 'R' package 'R2jags').

Three classes of models can be fitted under a variety of missing data assumptions: selection models, pattern mixture models and hurdle models.

In addition to model fitting, 'missingHE' provides a set of specialised functions to assess model convergence and fit, and to summarise the statistical and economic results using different types of measures and graphs.

The methods implemented are described in Mason (2018) [<doi:10.1002/hec.3793>](https://doi.org/10.1002/hec.3793), Molenberghs (2000) [<doi:10.1007/978-1-4419-0300-](https://doi.org/10.1007/978-1-4419-0300-6_18)

[6\\_18>](https://doi.org/10.1007/978-1-4419-0300-6_18) and Gabrio (2019) [<doi:10.1002/sim.8045>](https://doi.org/10.1002/sim.8045).

**Depends**  $R (= 4.2.0)$ 

Suggests knitr, rmarkdown

VignetteBuilder knitr

License GPL-2

Encoding UTF-8

LazyData true

Imports mcmcplots, ggpubr, ggmcmc, ggthemes, BCEA, ggplot2, grid, gridExtra, bayesplot, methods, R2jags, loo, coda, mcmcr

RoxygenNote 7.2.3

NeedsCompilation no

Author Andrea Gabrio [aut, cre]

Maintainer Andrea Gabrio <a.gabrio@maastrichtuniversity.nl>

Repository CRAN

Date/Publication 2023-03-21 08:50:02 UTC

## <span id="page-1-0"></span>R topics documented:

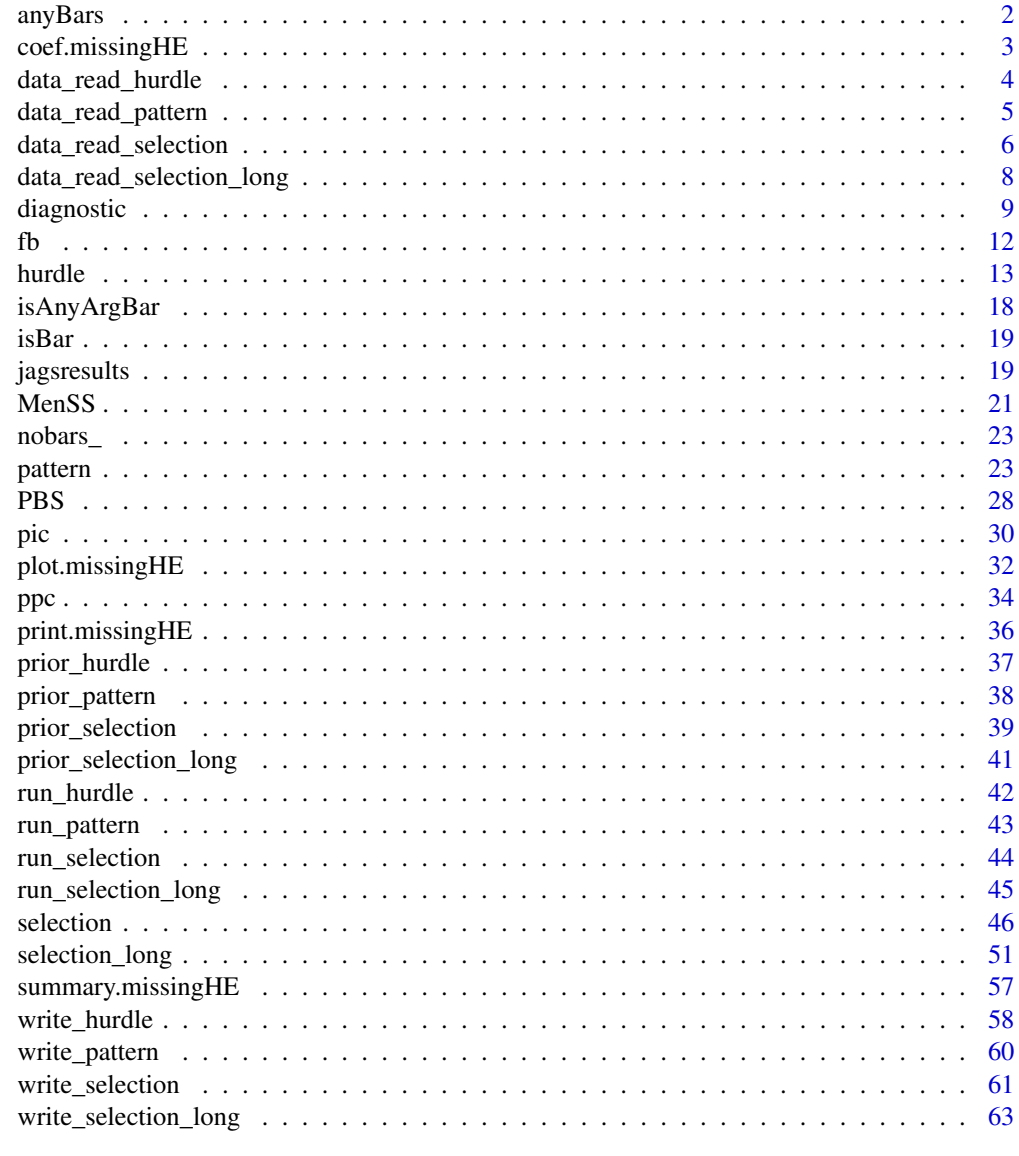

#### **Index** [65](#page-64-0)

anyBars *An internal function to detect the random effects component from an object of class formula*

## Description

An internal function to detect the random effects component from an object of class formula

### <span id="page-2-0"></span>coef.missingHE 3

#### Usage

anyBars(term)

#### Arguments

term formula to be processed

#### Examples

#Internal function only #no examples # #

coef.missingHE *Extract regression coefficient estimates from objects in the class* missingHE

#### Description

Produces a table printout with summary statistics for the regression coefficients of the health economic evaluation probabilistic model run using the function [selection](#page-45-1), [selection\\_long](#page-50-1), [pattern](#page-22-1) or [hurdle](#page-12-1).

#### Usage

```
## S3 method for class 'missingHE'
coef(object, prob = c(0.025, 0.975), random = FALSE, time = 1, digits = 3, ...)
```
#### Arguments

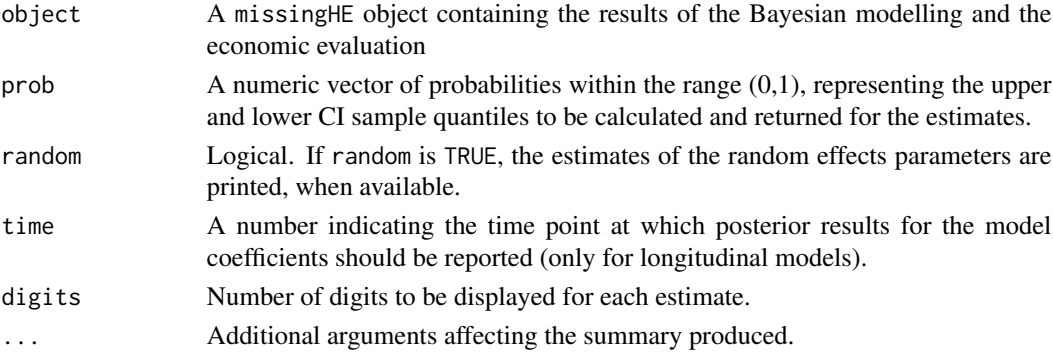

#### Value

Prints a table with some summary statistics, including posterior mean, standard deviation and lower and upper quantiles based on the values specified in prob, for the posterior distributions of the regression coefficients of the effects and costs models run using the function selection, [selection\\_long](#page-50-1), pattern or hurdle.

#### <span id="page-3-0"></span>Author(s)

Andrea Gabrio

## See Also

[selection](#page-45-1) [selection\\_long](#page-50-1) [pattern](#page-22-1) [hurdle](#page-12-1) [diagnostic](#page-8-1) [plot.missingHE](#page-31-1)

## Examples

```
# For examples see the function \code{\link{selection}}, \code{\link{selection_long}},
# \code{\link{pattern}} or \code{\link{hurdle}}
#
#
```
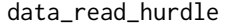

A function to read and re-arrange the data in different ways for the *hurdle model*

#### Description

This internal function imports the data and outputs only those variables that are needed to run the hurdle model according to the information provided by the user.

#### Usage

```
data_read_hurdle(
  data,
 model.eff,
 model.cost,
 model.se,
 model.sc,
  se,
  sc,
  type,
  center
)
```
#### Arguments

data A data frame in which to find variables supplied in model.eff, model.cost (model formulas for effects and costs) and model.se, model.sc (model formulas for the structural effect and cost models) . Among these, effectiveness, cost and treatment indicator (only two arms) variables must always be provided and named 'e', 'c' and 't' respectively.

<span id="page-4-0"></span>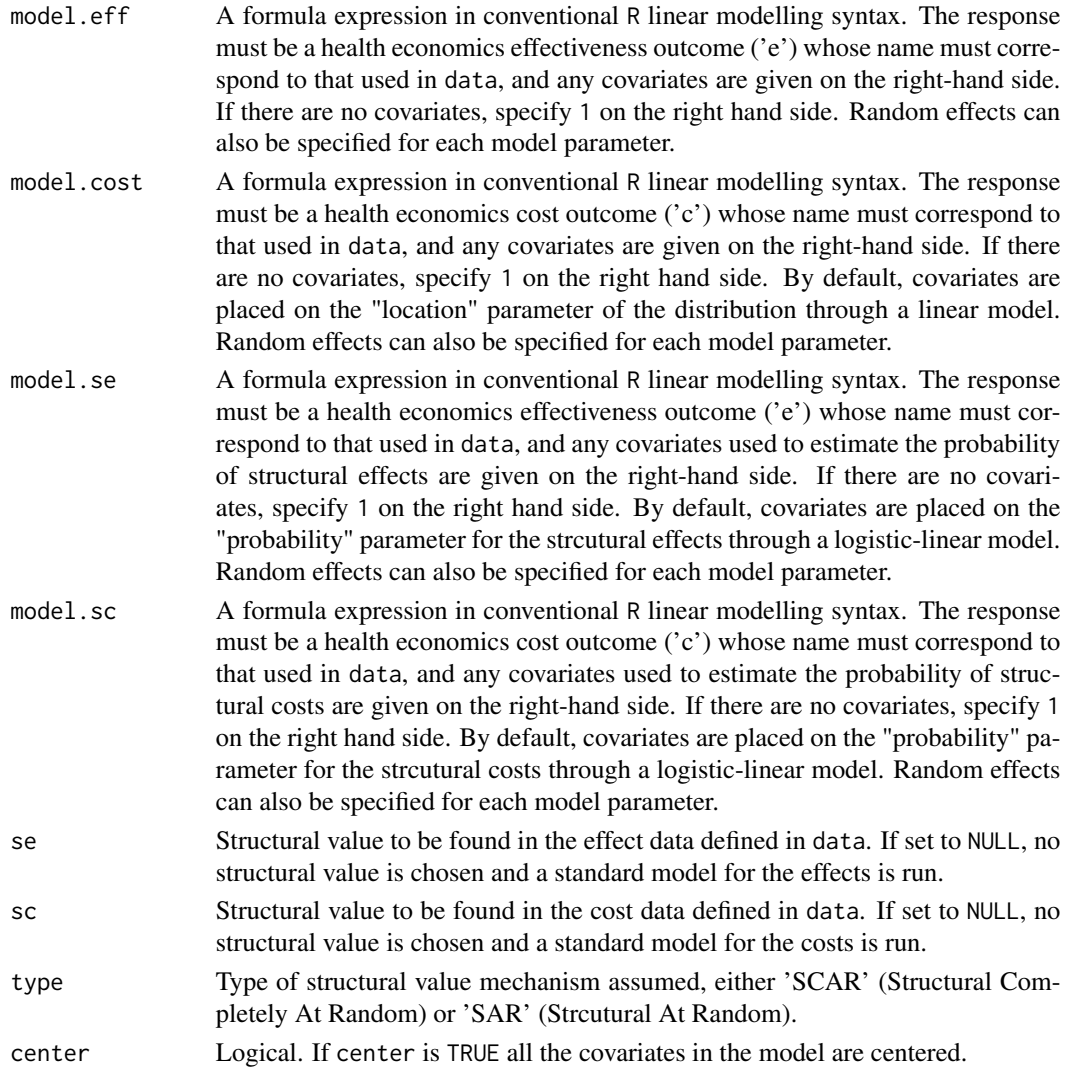

## Examples

```
#Internal function only
#no examples
#
#
```
data\_read\_pattern *A function to read and re-arrange the data in different ways*

### Description

This internal function imports the data and outputs only those variables that are needed to run the model according to the information provided by the user.

#### <span id="page-5-0"></span>Usage

```
data_read_pattern(data, model.eff, model.cost, type, center)
```
### Arguments

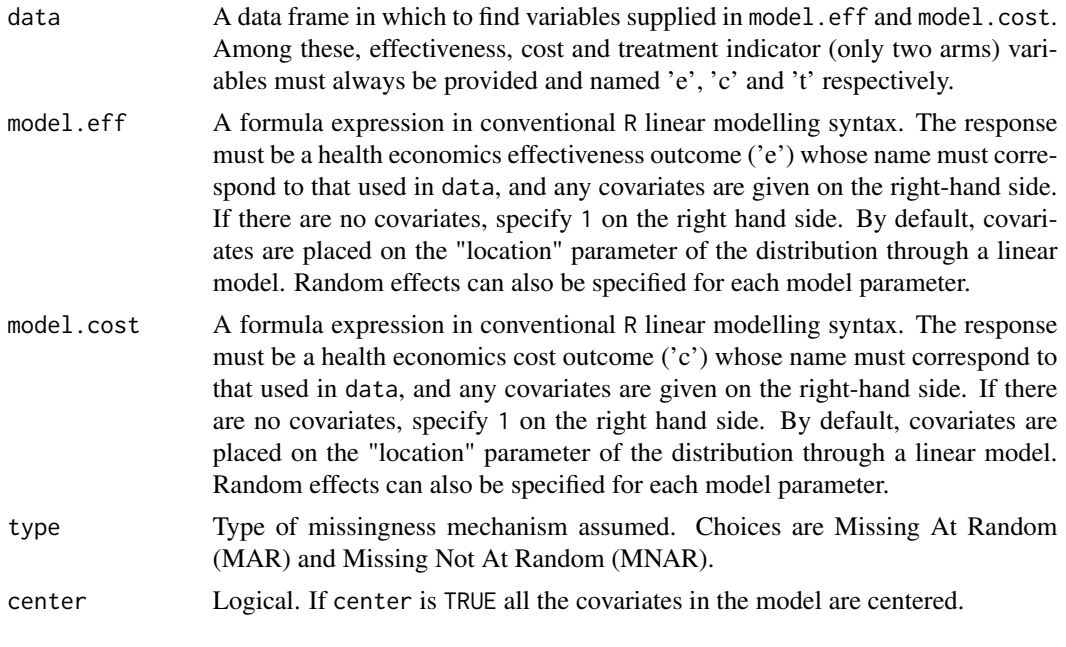

### Examples

```
#Internal function only
#no examples
#
#
```
data\_read\_selection *A function to read and re-arrange the data in different ways*

## Description

This internal function imports the data and outputs only those variables that are needed to run the model according to the information provided by the user.

### Usage

```
data_read_selection(
 data,
 model.eff,
 model.cost,
 model.me,
```

```
model.mc,
  type,
  center
\mathcal{L}
```
## Arguments

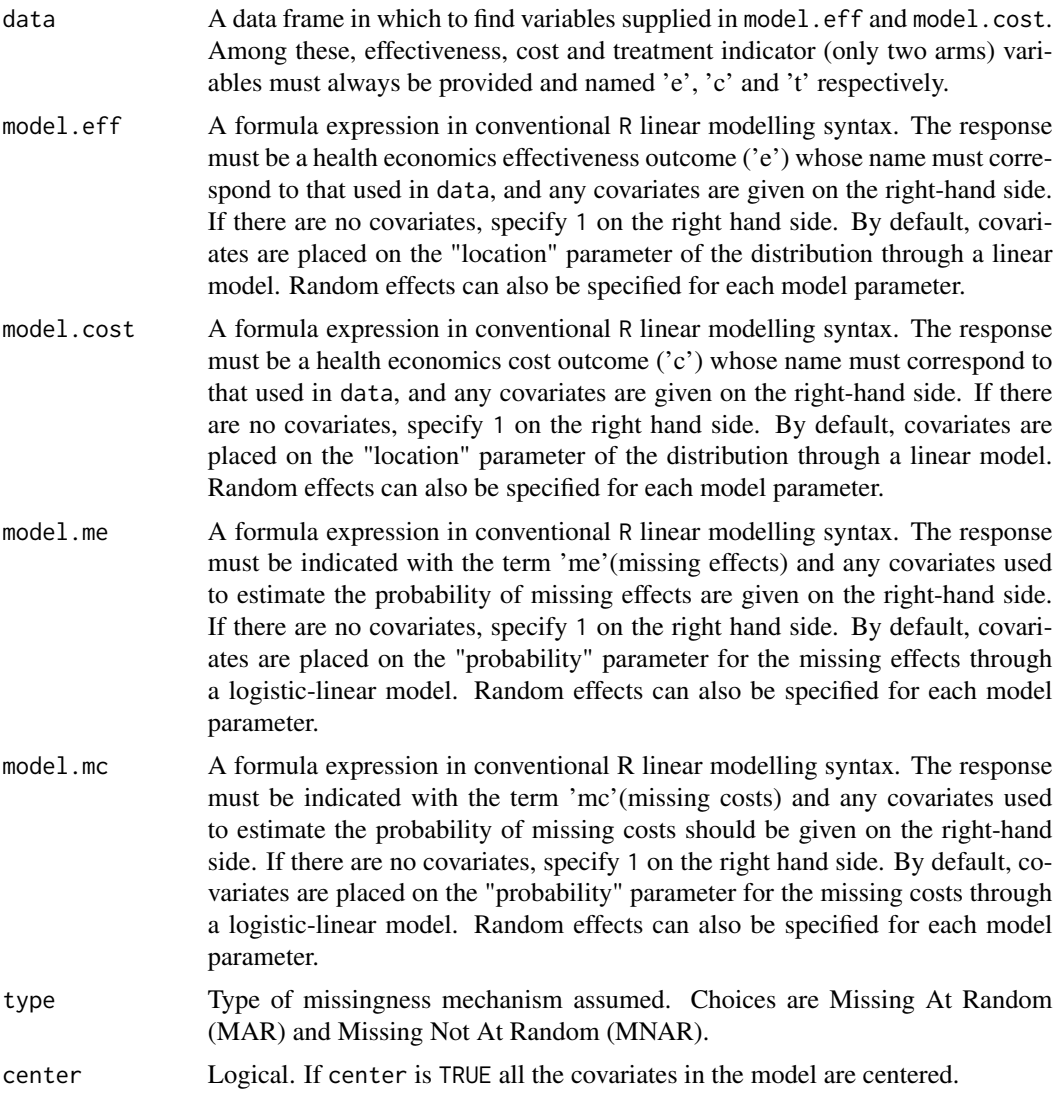

## Examples

```
#Internal function only
#no examples
#
#
```

```
data_read_selection_long
```
*A function to read and re-arrange the data in different ways*

## Description

This internal function imports the data and outputs only those variables that are needed to run the model according to the information provided by the user.

### Usage

```
data_read_selection_long(
 data,
 model.eff,
 model.cost,
 model.mu,
 model.mc,
 type,
  center
)
```
## Arguments

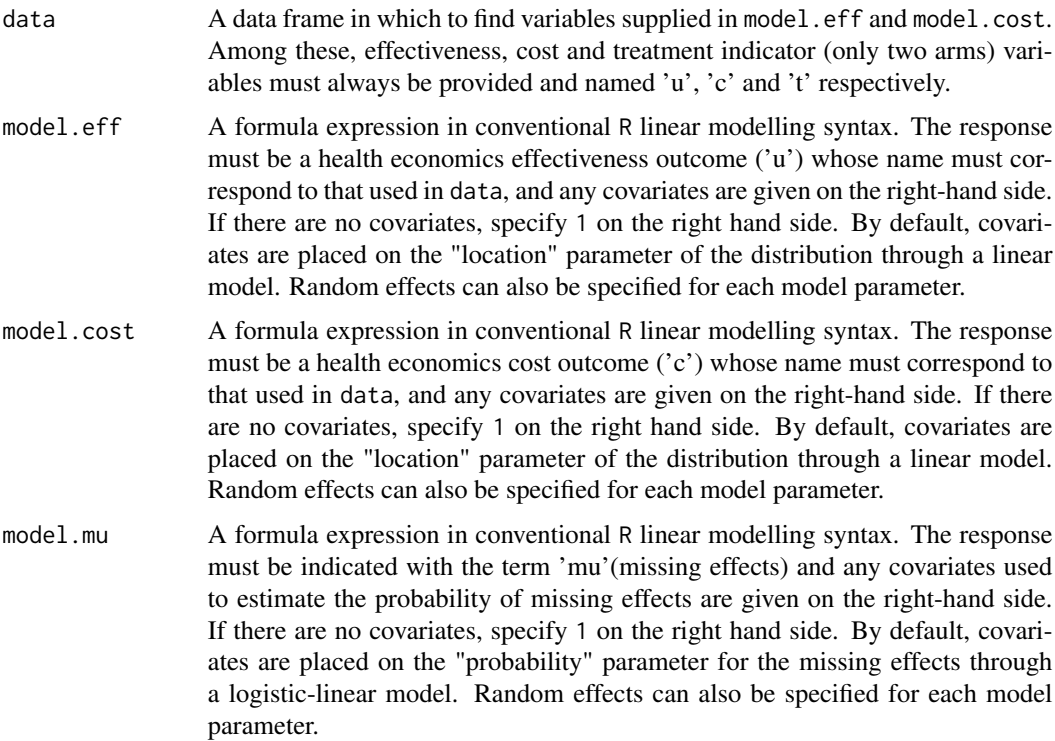

#### <span id="page-8-0"></span>diagnostic 9

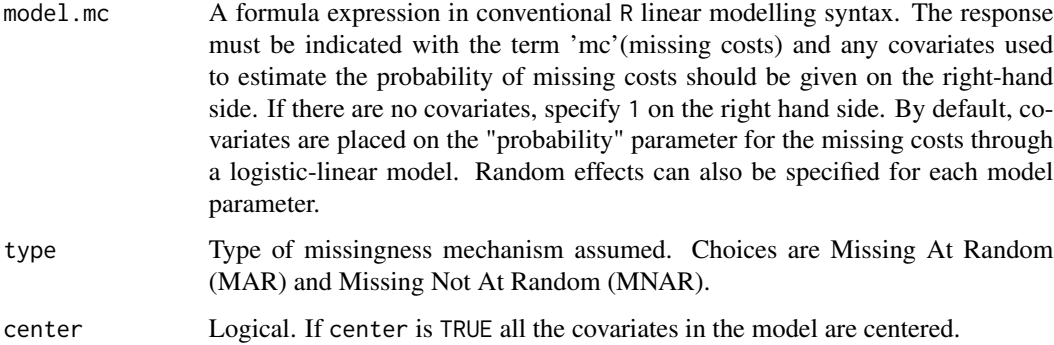

#### Examples

```
#Internal function only
#no examples
#
#
```
<span id="page-8-1"></span>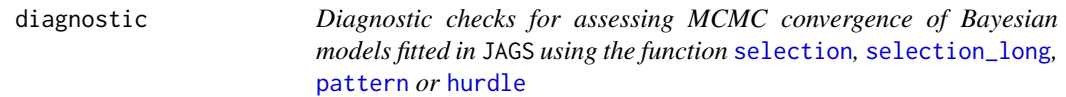

#### Description

The focus is restricted to full Bayesian models in cost-effectiveness analyses based on the function [selection](#page-45-1), [selection\\_long](#page-50-1), [pattern](#page-22-1) and [hurdle](#page-12-1), with convergence of the MCMC chains that is assessed through graphical checks of the posterior distribution of the parameters of interest, Examples are density plots, trace plots, autocorrelation plots, etc. Other types of posterior checks are related to some summary MCMC statistics that are able to detect possible issues in the convergence of the algorithm, such as the potential scale reduction factor or the effective sample size. Different types of diagnostic tools and statistics are used to assess model convergence using functions contained in the package **ggmcmc** and **mcmcplots**. Graphics and plots are managed using functions contained in the package ggplot2 and ggthemes.

## Usage

```
diagnostic(x, type = "denplot", param = "all", theme = NULL, \dots)
```
#### Arguments

x An object of class "missingHE" containing the posterior results of a full Bayesian model implemented using the function [selection](#page-45-1), [selection\\_long](#page-50-1), [pattern](#page-22-1) or [hurdle](#page-12-1).

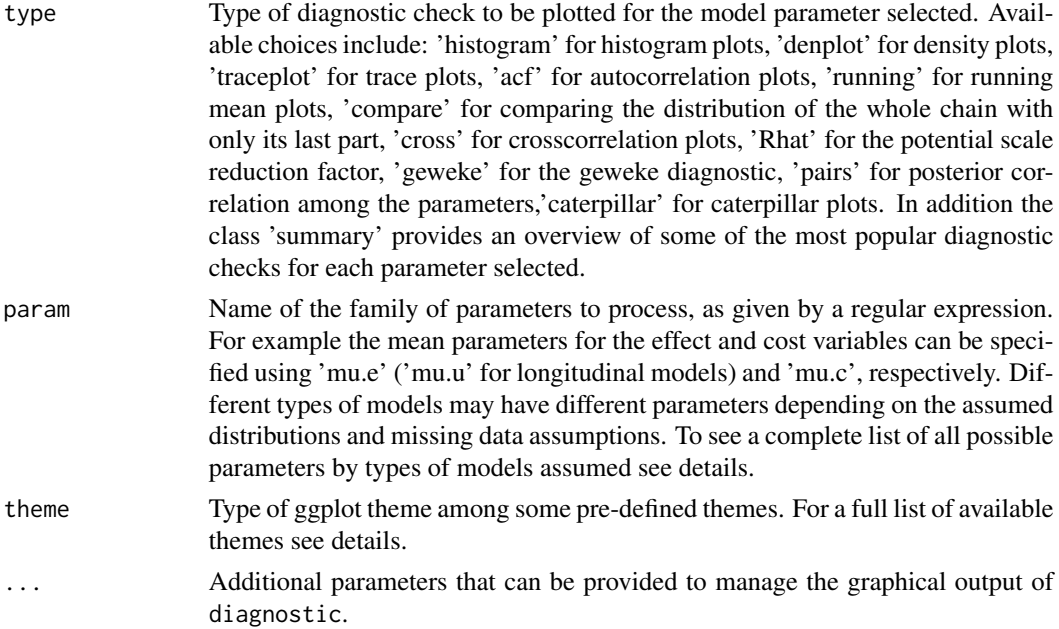

#### Details

Depending on the types of plots specified in the argument type, the output of diagnostic can produce different combinations of MCMC visual posterior checks for the family of parameters indicated in the argument param. For a full list of the available plots see the description of the argument type or see the corresponding plots in the package ggmcmc.

The parameters that can be assessed through diagnostic are only those included in the object x (see Arguments). Specific character names must be specified in the argument param according to the specific model implemented. If x contains the results from a longitudinal model, all parameter names indexed by "e" should be instead indexed by "u". The available names and the parameters associated with them are:

- "mu.e" the mean parameters of the effect variables in the two treatment arms.
- "mu.c" the mean parameters of the cost variables in the two treatment arms.
- "mu.e.p" the pattern-specific mean parameters of the effect variables in the two treatment arms (only with the function pattern).
- "mu.c.p" the pattern-specific mean parameters of the cost variables in the two treatment arms (only with the function pattern).
- "sd.e" the standard deviation parameters of the effect variables in the two treatment arms.
- "sd.c" the standard deviation parameters of the cost variables in the two treatment arms.
- "alpha" the regression intercept and covariate coefficient parameters for the effect variables in the two treatment arms.
- "beta" the regression intercept and covariate coefficient parameters for the cost variables in the two treatment arms.
- "random.alpha" the regression random effects intercept and covariate coefficient parameters for the effect variables in the two treatment arms.

#### <span id="page-10-0"></span>diagnostic that the contract of the contract of the contract of the contract of the contract of the contract of the contract of the contract of the contract of the contract of the contract of the contract of the contract o

- "random.beta" the regression random effects intercept and covariate coefficient parameters for the cost variables in the two treatment arms.
- "p.e" the probability parameters of the missingness or structural values mechanism for the effect variables in the two treatment arms (only with the function selection, [selection\\_long](#page-50-1) or hurdle).
- "p.c" the probability parameters of the missingness or structural values mechanism for the cost variables in the two treatment arms (only with the function selection, [selection\\_long](#page-50-1) or hurdle).
- "gamma.e" the regression intercept and covariate coefficient parameters of the missingness or structural values mechanism for the effect variables in the two treatment arms (only with the function selection, [selection\\_long](#page-50-1) or hurdle).
- "gamma.c" the regression intercept and covariate coefficient parameters of the missingness or structural values mechanism for the cost variables in the two treatment arms (only with the function selection, [selection\\_long](#page-50-1) or hurdle).
- "random.gamma.e" the random effects regression intercept and covariate coefficient parameters of the missingness or structural values mechanism for the effect variables in the two treatment arms (only with the function selection, [selection\\_long](#page-50-1) or hurdle).
- "random.gamma.c" the random effects regression intercept and covariate coefficient parameters of the missingness or structural values mechanism for the cost variables in the two treatment arms (only with the function selection, [selection\\_long](#page-50-1) or hurdle).
- "pattern" the probabilities associated with the missingness patterns in the data (only with the function pattern).
- "delta.e" the mnar parameters of the missingness mechanism for the effect variables in the two treatment arms (only with the function selection, [selection\\_long](#page-50-1), or pattern).
- "delta.c" the mnar parameters of the missingness mechanism for the cost variables in the two treatment arms (only with the function selection, [selection\\_long](#page-50-1), or pattern).
- "random.delta.e" the random effects mnar parameters of the missingness mechanism for the effect variables in the two treatment arms (only with the function selection or [selection\\_long](#page-50-1)).
- "random.delta.c" the random effects mnar parameters of the missingness mechanism for the cost variables in the two treatment arms (only with the function selection or [selection\\_long](#page-50-1)).
- "all" all available parameters stored in the object x.

When the object x is created using the function pattern, pattern-specific standard deviation ("sd.e", "sd.c") and regression coefficient parameters ("alpha", "beta") for both outcomes can be visualised. The parameters associated with a missingness mechanism can be accessed only when x is created using the function selection, [selection\\_long](#page-50-1), or pattern, while the parameters associated with the model for the structural values mechanism can be accessed only when x is created using the function hurdle.

The argument theme allows to customise the graphical output of the plots generated by diagnostic and allows to choose among a set of possible pre-defined themes taken form the package **ggtheme**. For a complete list of the available character names for each theme, see ggthemes.

#### Value

A ggplot object containing the plots specified in the argument type

## <span id="page-11-0"></span>Author(s)

Andrea Gabrio

## References

Gelman, A. Carlin, JB., Stern, HS. Rubin, DB.(2003). *Bayesian Data Analysis, 2nd edition*, CRC Press.

Brooks, S. Gelman, A. Jones, JL. Meng, XL. (2011). *Handbook of Markov Chain Monte Carlo*, CRC/Chapman and Hall.

#### See Also

[ggs](#page-0-0) [selection](#page-45-1), [selection\\_long](#page-50-1), [pattern](#page-22-1) [hurdle](#page-12-1).

#### Examples

```
# For examples see the function \code{\link{selection}}, \code{\link{selection_long}},
# \code{\link{pattern}} or \code{\link{hurdle}}
#
#
```
fb *An internal function to extract the random effects component from an object of class formula*

#### Description

An internal function to extract the random effects component from an object of class formula

#### Usage

fb(term)

## Arguments

term formula to be processed

## Examples

#Internal function only #no examples # #

<span id="page-12-1"></span><span id="page-12-0"></span>hurdle *Full Bayesian Models to handle missingness in Economic Evaluations (Hurdle Models)*

#### Description

Full Bayesian cost-effectiveness models to handle missing data in the outcomes using Hurdle models under a variatey of alternative parametric distributions for the effect and cost variables. Alternative assumptions about the mechanisms of the structural values are implemented using a hurdle approach. The analysis is performed using the BUGS language, which is implemented in the software JAGS using the function [jags](#page-0-0). The output is stored in an object of class 'missingHE'.

### Usage

```
hurdle(
  data,
  model.eff,
  model.cost,
  model.se = se \sim 1,
 model.sc = sc \sim 1,
  se = 1,
  sc = 0,
  dist_e,
  dist_c,
  type,
  prob = c(0.025, 0.975),
  n.chains = 2,
  n.iter = 20000,
  n.burnin = floor(n.iter/2),
  inits = NULL,
  n.thin = 1,
  ppc = FALSE,
  save_model = FALSE,
  prior = "default",
  ...
)
```
### Arguments

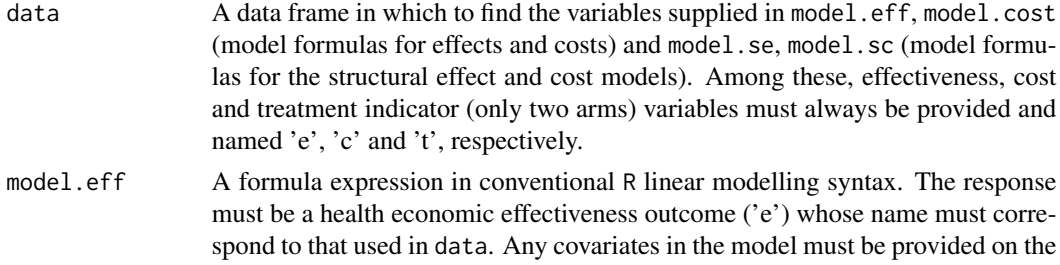

right-hand side of the formula. If there are no covariates, 1 should be specified on the right hand side of the formula. By default, covariates are placed on the "location" parameter of the distribution through a linear model. Random effects can also be specified for each model parameter. See details for how these can be specified.

- model.cost A formula expression in conventional R linear modelling syntax. The response must be a health economic cost outcome ('c') whose name must correspond to that used in data. Any covariates in the model must be provided on the righthand side of the formula. If there are no covariates, 1 should be specified on the right hand side of the formula. By default, covariates are placed on the "location" parameter of the distribution through a linear model. A joint bivariate distribution for effects and costs can be specified by including 'e' on the right-hand side of the formula for the costs model. Random effects can also be specified for each model parameter. See details for how these can be specified.
- model.se A formula expression in conventional R linear modelling syntax. The response must be indicated with the term 'se'(structural effects). Any covariates in the model must be provided on the right-hand side of the formula. If there are no covariates, 1 should be specified on the right hand side of the formula. By default, covariates are placed on the "probability" parameter for the structural effects through a logistic-linear model. Random effects can also be specified for each model parameter. See details for how these can be specified.
- model.sc A formula expression in conventional R linear modelling syntax. The response must be indicated with the term 'sc'(structural costs). Any covariates in the model must be provided on the right-hand side of the formula. If there are no covariates, 1 should be specified on the right hand side of the formula. By default, covariates are placed on the "probability" parameter for the structural costs through a logistic-linear model. Random effects can also be specified for each model parameter. See details for how these can be specified.
- se Structural value to be found in the effect variables defined in data. If set to NULL, no structural value is chosen and a standard model for the effects is run.
- sc Structural value to be found in the cost variables defined in data. If set to NULL, no structural value is chosen and a standard model for the costs is run.
- dist\_e Distribution assumed for the effects. Current available chocies are: Normal ('norm'), Beta ('beta'), Gamma ('gamma'), Exponential ('exp'), Weibull ('weibull'), Logistic ('logis'), Poisson ('pois'), Negative Binomial ('nbinom') or Bernoulli ('bern').
- dist\_c Distribution assumed for the costs. Current available chocies are: Normal ('norm'), Gamma ('gamma') or LogNormal ('lnorm').
- type Type of structural value mechanism assumed. Choices are Structural Completely At Random (SCAR), and Structural At Random (SAR).
- $\mu$  a numeric vector of probabilities within the range  $(0,1)$ , representing the upper and lower CI sample quantiles to be calculated and returned for the imputed values.
- n.chains Number of chains.
- n.iter Number of iterations.

#### <span id="page-14-0"></span>hurdle to the contract of the contract of the contract of the contract of the contract of the contract of the contract of the contract of the contract of the contract of the contract of the contract of the contract of the

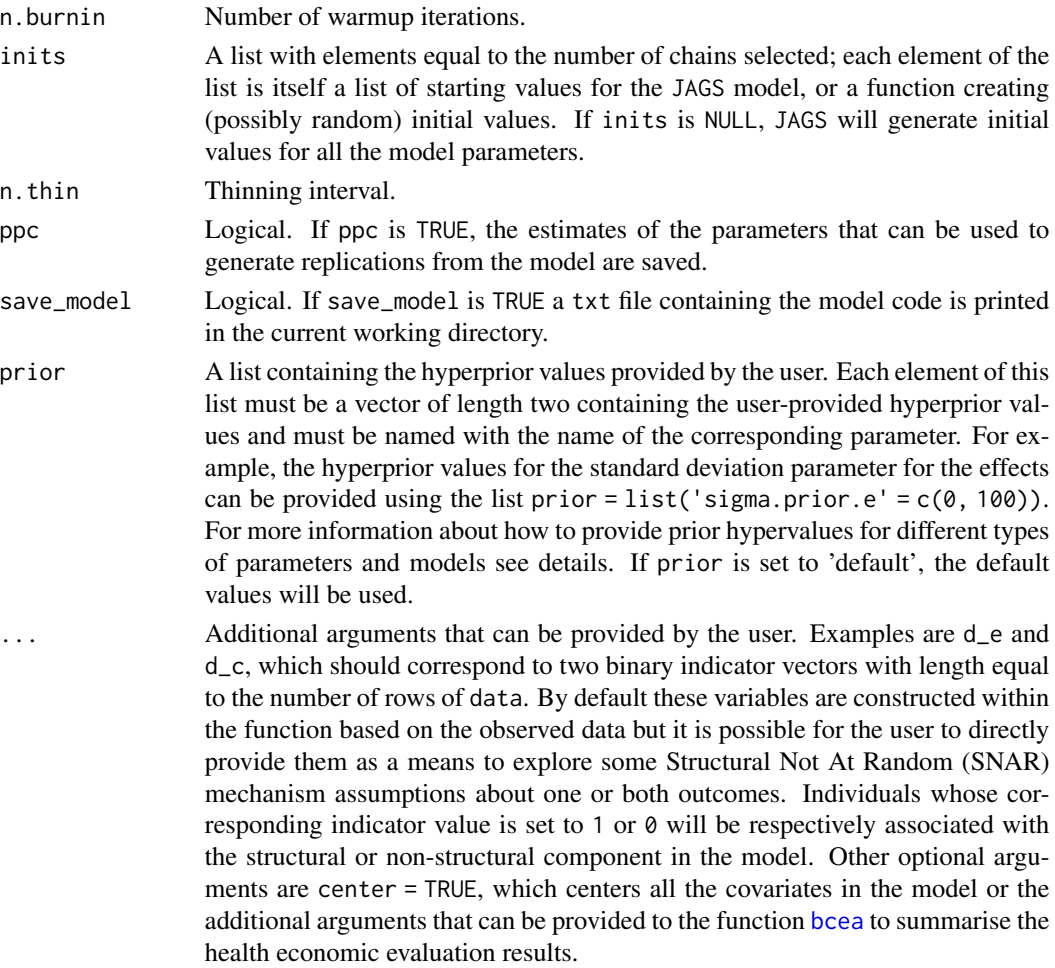

#### Details

Depending on the distributions specified for the outcome variables in the arguments dist\_e and dist\_c and the type of structural value mechanism specified in the argument type, different hurdle models are built and run in the background by the function hurdle. These are mixture models defined by two components: the first one is a mass distribution at the spike, while the second is a parametric model applied to the natural range of the relevant variable. Usually, a logistic regression is used to estimate the probability of incurring a "structural" value (e.g. 0 for the costs, or 1 for the effects); this is then used to weigh the mean of the "non-structural" values estimated in the second component. A simple example can be used to show how hurdle models are specified. Consider a data set comprising a response variable y and a set of centered covariate  $X_j$ . Specifically, for each subject in the trial  $i = 1, ..., n$  we define an indicator variable  $d_i$  taking value 1 if the *i*-th individual is associated with a structural value and 0 otherwise. This is modelled as:

$$
d_i Bernoulli(\pi_i)
$$

$$
logit(\pi_i) = \gamma_0 + \sum \gamma_j X_j
$$

where

- <span id="page-15-0"></span>•  $\pi_i$  is the individual probability of a structural value in y.
- $\gamma_0$  represents the marginal probability of a structural value in y on the logit scale.
- $\gamma_i$  represents the impact on the probability of a structural value in y of the centered covariates  $X_j$ .

When  $\gamma_j = 0$ , the model assumes a 'SCAR' mechanism, while when  $\gamma_j! = 0$  the mechanism is 'SAR'. For the parameters indexing the structural value model, the default prior distributions assumed are the following:

- $\gamma_0$  Logisitic(0, 1)
- $\gamma_i$  Normal $(0, 0.01)$

When user-defined hyperprior values are supplied via the argument prior in the function hurdle, the elements of this list (see Arguments) must be vectors of length 2 containing the user-provided hyperprior values and must take specific names according to the parameters they are associated with. Specifically, the names accepted by **missingHE** are the following:

- location parameters  $\alpha_0$ ,  $\beta_0$ : "mean.prior.e"(effects) and/or "mean.prior.c"(costs)
- auxiliary parameters  $\sigma$ : "sigma.prior.e"(effects) and/or "sigma.prior.c"(costs)
- covariate parameters  $\alpha_j, \beta_j$ : "alpha.prior"(effects) and/or "beta.prior"(costs)
- marginal probability of structural values  $\gamma_0$ : "p.prior.e"(effects) and/or "p.prior.c"(costs)
- covariate parameters in the model of the structural values  $\gamma_i$  (if covariate data provided): "gamma.prior.e"(effects) and/or "gamma.prior.c"(costs)

For simplicity, here we have assumed that the set of covariates  $X_i$  used in the models for the effects/costs and in the model of the structural effect/cost values is the same. However, it is possible to specify different sets of covariates for each model using the arguments in the function hurdle (see Arguments).

For each model, random effects can also be specified for each parameter by adding the term  $+(x \mid z)$ to each model formula, where x is the fixed regression coefficient for which also the random effects are desired and z is the clustering variable across which the random effects are specified (must be the name of a factor variable in the dataset). Multiple random effects can be specified using the notation  $+(x1 + x2)$  site) for each covariate that was included in the fixed effects formula. Random intercepts are included by default in the models if a random effects are specified but they can be removed by adding the term 0 within the random effects formula, e.g.  $+(0 + x \mid z)$ .

#### Value

An object of the class 'missingHE' containing the following elements

- data\_set A list containing the original data set provided in data (see Arguments), the number of observed and missing individuals , the total number of individuals by treatment arm and the indicator vectors for the structural values
- model output A list containing the output of a JAGS model generated from the functions [jags](#page-0-0), and the posterior samples for the main parameters of the model and the imputed values
- cea A list containing the output of the economic evaluation performed using the function [bcea](#page-0-0)
- type A character variable that indicate which type of structural value mechanism has been used to run the model, either SCAR or SAR (see details)
- data\_format A character variable that indicate which type of analysis was conducted, either using a wide or longitudinal dataset

#### <span id="page-16-0"></span>hurdle the contract of the contract of the contract of the contract of the contract of the contract of the contract of the contract of the contract of the contract of the contract of the contract of the contract of the con

#### Author(s)

Andrea Gabrio

#### References

Ntzoufras I. (2009). *Bayesian Modelling Using WinBUGS*, John Wiley and Sons.

Daniels, MJ. Hogan, JW. (2008). *Missing Data in Longitudinal Studies: strategies for Bayesian modelling and sensitivity analysis*, CRC/Chapman Hall.

Baio, G.(2012). *Bayesian Methods in Health Economics*. CRC/Chapman Hall, London.

Gelman, A. Carlin, JB., Stern, HS. Rubin, DB.(2003). *Bayesian Data Analysis, 2nd edition*, CRC Press.

Plummer, M. *JAGS: A program for analysis of Bayesian graphical models using Gibbs sampling.* (2003).

#### See Also

[jags](#page-0-0), [bcea](#page-0-0)

#### Examples

```
# Quick example to run using subset of MenSS dataset
MenSS.subset <- MenSS[50:100, ]
# Run the model using the hurdle function assuming a SCAR mechanism
# Use only 100 iterations to run a quick check
model.hurdle <- hurdle(data = MenSS.subset, model.eff = e \sim 1, model.cost = c \sim 1,
  model.se = se ~ 1, model.sc = sc ~ 1, se = 1, sc = 0, dist_e = "norm", dist_c = "norm",
   type = "SCAR", n \cdot \text{chains} = 2, n \cdot \text{iter} = 50, ppc = FALSE)
# Print the results of the JAGS model
print(model.hurdle)
#
# Use dic information criterion to assess model fit
pic.dic <- pic(model.hurdle, criterion = "dic", module = "total")
pic.dic
#
# Extract regression coefficient estimates
coef(model.hurdle)
#
# Assess model convergence using graphical tools
# Produce histograms of the posterior samples for the mean effects
diag.hist <- diagnostic(model.hurdle, type = "histogram", param = "mu.e")
#
```
# Compare observed effect data with imputations from the model

```
# using plots (posteiror means and credible intervals)
p1 <- plot(model.hurdle, class = "scatter", outcome = "effects")
#
# Summarise the CEA information from the model
summary(model.hurdle)
# Further examples which take longer to run
model.hurdle <- hurdle(data = MenSS, model.eff = e \sim u.0,model.cost = c \sim e,
  model.se = se ~ u.0, model.sc = sc ~ 1, se = 1, sc = 0, dist_e = "norm", dist_c = "norm",
   type = "SAR", n \cdot \text{chains} = 2, n \cdot \text{iter} = 500, ppc = FALSE)
#
# Print results for all imputed values
print(model.hurdle, value.mis = TRUE)
# Use looic to assess model fit
pic.looic<-pic(model.hurdle, criterion = "looic", module = "total")
pic.looic
# Show density plots for all parameters
diag.hist <- diagnostic(model.hurdle, type = "denplot", param = "all")
# Plots of imputations for all data
p1 <- plot(model.hurdle, class = "scatter", outcome = "all")
# Summarise the CEA results
summary(model.hurdle)
#
#
```
isAnyArgBar *An internal function to detect the random effects component from an object of class formula*

#### Description

An internal function to detect the random effects component from an object of class formula

#### Usage

```
isAnyArgBar(term)
```
#### Arguments

term formula to be processed

<span id="page-17-0"></span>

#### <span id="page-18-0"></span>isBar 19

## Examples

```
#Internal function only
#no examples
#
#
```
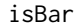

An internal function to detect the random effects component from an *object of class formula*

#### Description

An internal function to detect the random effects component from an object of class formula

#### Usage

isBar(term)

### Arguments

term formula to be processed

### Examples

```
#Internal function only
#no examples
#
#
```
jagsresults *An internal function to summarise results from BUGS model*

#### Description

This function hides missing data distribution from summary results of BUGS models

#### Usage

```
jagsresults(
  x,
 params,
 regex = FALSE,
 invert = FALSE,probs = c(0.025, 0.25, 0.5, 0.75, 0.975),
 signif,
  ...
)
```
#### <span id="page-19-0"></span>Arguments

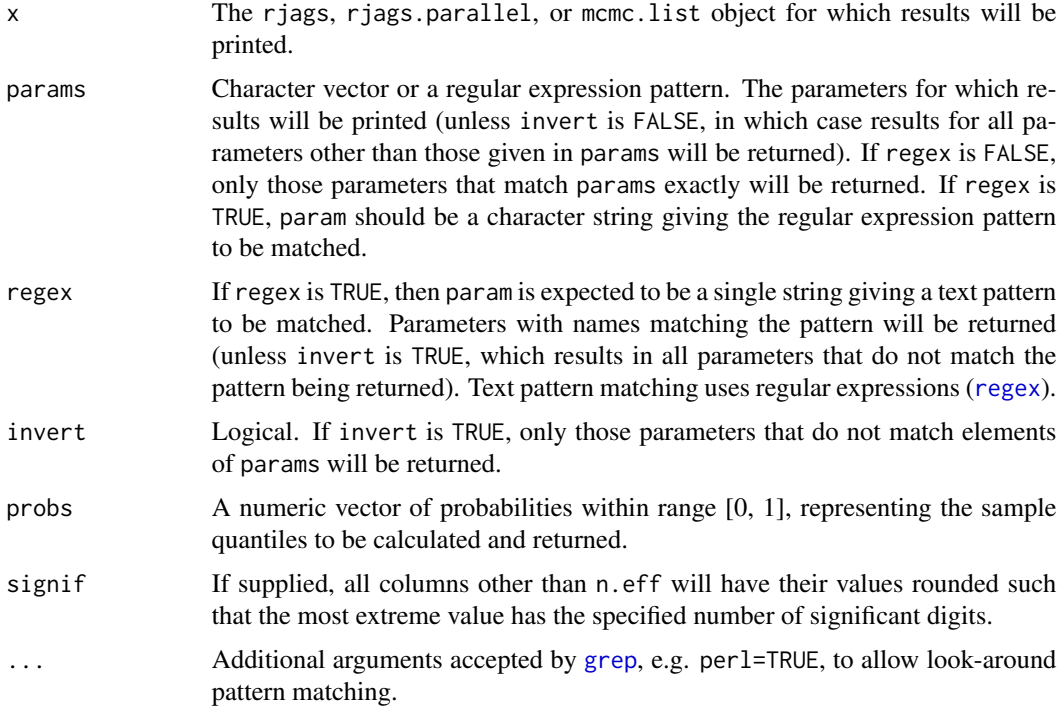

## Examples

```
## Not run:
## Data
N < - 100temp <- runif(N)
rain <- runif(N)
wind \leftarrow runif(N)
a \le -0.13beta.temp \leq -1.3beta.rain <- 0.86
beta.wind <- -0.44
sd < -0.16y <- rnorm(N, a + beta.temp*temp + beta.rain*rain + beta.wind*wind, sd)
dat <- list(N=N, temp=temp, rain=rain, wind=wind, y=y)
### bugs example
library(R2jags)
## Model
M \leftarrow function() {
  for (i in 1:N) {
    y[i] \sim \text{dnorm}(y.\text{hat}[i], sd^2)y.hat[i] <- a + beta.temp*temp[i] + beta.rain*rain[i] + beta.wind*wind[i]
    resid[i] \leftarrow y[i] - y.hat[i]}
```
#### <span id="page-20-0"></span> $MensS$  21

```
sd ~ dunif(0, 100)a \sim dnorm(0, 0.0001)beta.temp ~ dnorm(0, 0.0001)
 beta.rain \sim dnorm(0, 0.0001)
 beta.wind \sim dnorm(0, 0.0001)
}
## Fit model
jagsfit <- jags(dat, inits=NULL,
                parameters.to.save=c('a', 'beta.temp', 'beta.rain',
                                      'beta.wind', 'sd', 'resid'),
                model.file=M, n.iter=10000)
## Output
# model summary
jagsfit
# Results for beta.rain only
jagsresults(x=jagsfit, param='beta.rain')
# Results for 'a' and 'sd' only
jagsresults(x=jagsfit, param=c('a', 'sd'))
jagsresults(x=jagsfit, param=c('a', 'sd'),
            probs=c(0.01, 0.025, 0.1, 0.25, 0.5, 0.75, 0.9, 0.975))
# Results for all parameters including the string 'beta'
jagsresults(x=jagsfit, param='beta', regex=TRUE)
# Results for all parameters not including the string 'beta'
jagsresults(x=jagsfit, param='beta', regex=TRUE, invert=TRUE)
# Note that the above is NOT equivalent to the following, which returns all
# parameters that are not EXACTLY equal to 'beta'.
jagsresults(x=jagsfit, param='beta', invert=TRUE)
# Results for all parameters beginning with 'b' or including 'sd'.
jagsresults(x=jagsfit, param='^b|sd', regex=TRUE)
# Results for all parameters not beginning with 'beta'.
# This is equivalent to using param='^beta' with invert=TRUE and regex=TRUE
jagsresults(x=jagsfit, param='^(?!beta)', regex=TRUE, perl=TRUE)
## End(Not run)
#
#
```
#### Description

Data from a pilot RCT trial (The MenSS trial) on youn men at risk of Sexually Trasmitted Infections (STIs). A total of 159 individuals were enrolled in trial: 75 in the control  $(t=1)$  and 84 in the active intervention (t=2). Clinical and health economic outcome data were collected via self-reported questionnaires at four time points throughout the study: baseline, 3 months, 6 months and 12 months follow-up. Health economic data include utility scores related to quality of life and costs, from which QALYs and total costs were then computed using the area under the curve method and by summing up the cost components at each time point. Clinical data include the total number of instances of unprotected sex and whether the individual was associated with an STI diagnosis or not. Baseline data are available for the utilities (no baseline costs collected), instances of unprotected sex, sti diagnosis, age, ethnicity and employment variables.

#### Usage

data(MenSS)

## Format

A data frame with 159 rows and 12 variables

#### Details

id id number

e Quality Adjusted Life Years (QALYs)

c Total costs in pounds

u.0 baseline utilities

age Age in years

ethnicity binary: white  $(1)$  and other  $(0)$ 

employment binary: working (1) and other (0)

t Treatment arm indicator for the control  $(t=1)$  and the active intervention  $(t=2)$ 

sex\_inst.0 baseline number of instances of unprotected sex

sex\_inst number of instances of unprotected sex at 12 months follow-up

sti.0 binary : baseline sti diagnosis (1) and no baseline sti diagnosis (0)

sti binary : sti diagnosis (1) and no sti diagnosis (0) at 12 months follow-up

site site number

#### References

Bailey et al. (2016) Health Technology Assessment 20 [\(PubMed\)](https://www.ncbi.nlm.nih.gov/pmc/articles/PMC5204131/)

#### Examples

```
MenSS <- data(MenSS)
summary(MenSS)
str(MenSS)
```
<span id="page-22-0"></span>nobars\_ *An internal function to separate the fixed and random effects components from an object of class formula*

### Description

An internal function to separate the fixed and random effects components from an object of class formula

#### Usage

nobars\_(term)

#### Arguments

term formula to be processed

#### Examples

```
#Internal function only
#no examples
#
#
```
<span id="page-22-1"></span>pattern *Full Bayesian Models to handle missingness in Economic Evaluations (Pattern Mixture Models)*

#### Description

Full Bayesian cost-effectiveness models to handle missing data in the outcomes under different missingness mechanism assumptions, using alternative parametric distributions for the effect and cost variables and a pattern mixture approach to identify the model. The analysis is performed using the BUGS language, which is implemented in the software JAGS using the function [jags](#page-0-0). The output is stored in an object of class 'missingHE'.

#### Usage

```
pattern(
  data,
 model.eff,
 model.cost,
  dist_e,
  dist_c,
 Delta_e,
 Delta_c,
```

```
type,
 restriction = "CC",
 prob = c(0.025, 0.975),
 n.chains = 2,
 n.iter = 20000,n.burnin = floor(n.iter/2),
 inits = NULL,
 n.thin = 1,
 ppc = FALSE,
 save_model = FALSE,
 prior = "default",
 ...
\mathcal{L}
```
## Arguments

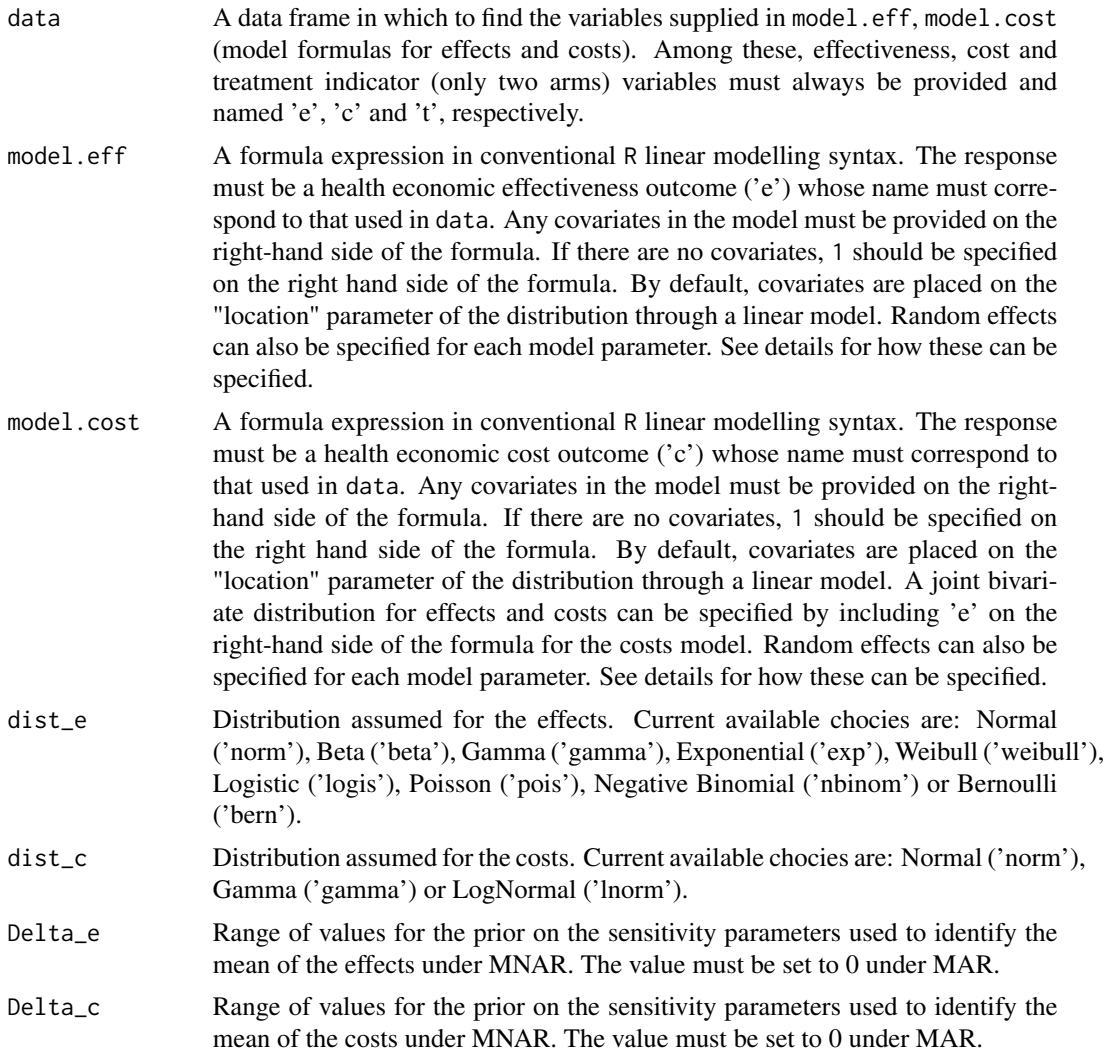

#### <span id="page-24-0"></span>pattern 25

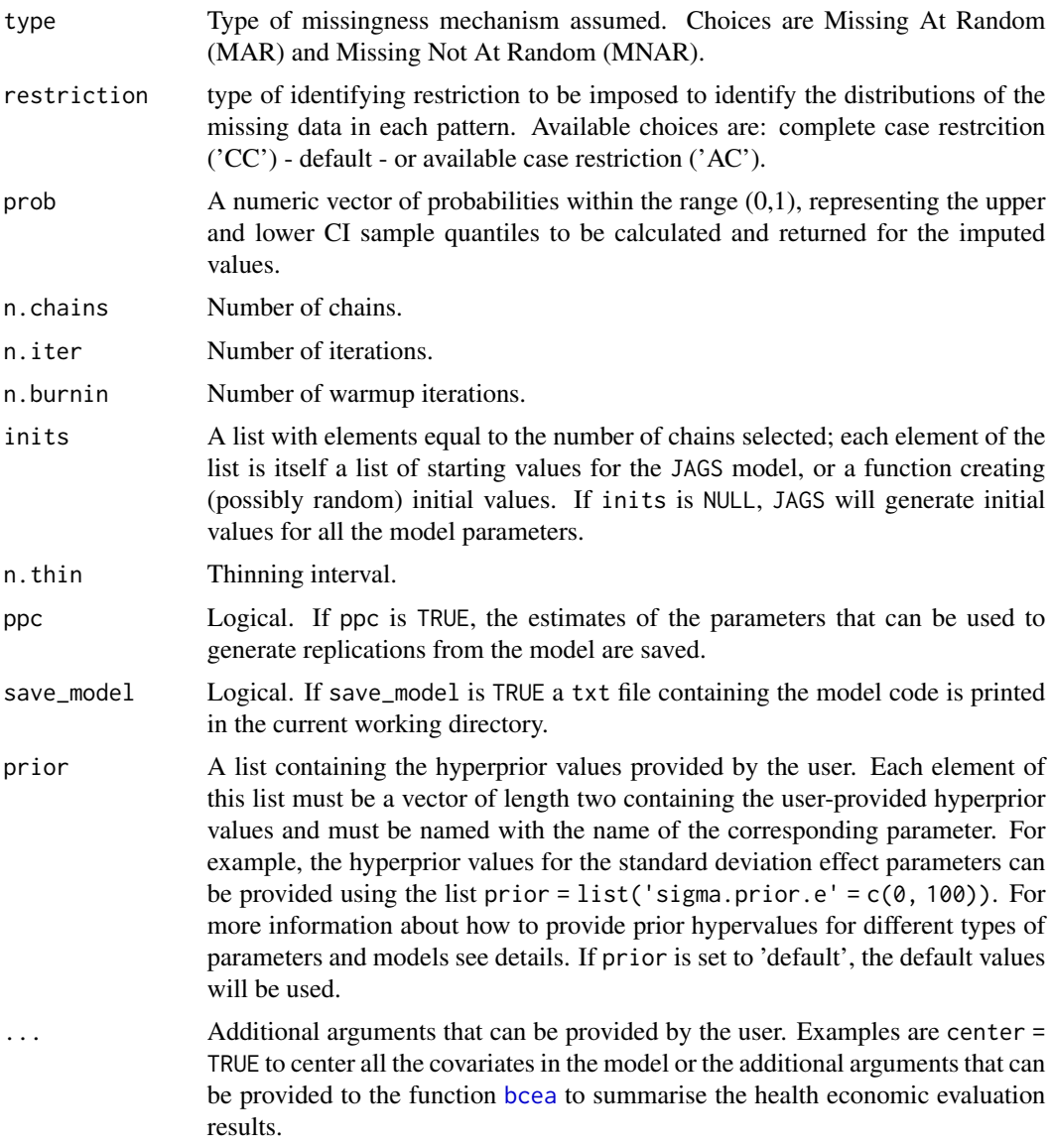

#### Details

Depending on the distributions specified for the outcome variables in the arguments dist\_e and dist\_c and the type of missingness mechanism specified in the argument type, different pattern mixture models are built and run in the background by the function pattern. The model for the outcomes is fitted in each missingness pattern and the parameters indexing the missing data distributions are identified using: the corresponding parameters identified from the observed data in other patterns (under 'MAR'); or a combination of the parameters identified by the observed data and some sensitivity parameters (under 'MNAR'). A simple example can be used to show how pattern mixture models are specified. Consider a data set comprising a response variable y and a set of centered covariate  $X_j$ . We denote with  $d_i$  the patterns' indicator variable for each subject in the trial  $i = 1, ..., n$  such that:  $d_i = 1$  indicates the completers (both e and c observed),  $d_i = 2$  and  $d_i = 3$  indicate that only the costs or effects are observed, respectively, while  $d_i = 4$  indicates that neither of the two outcomes is observed. In general, a different number of patterns can be observed between the treatment groups and missingHE accounts for this possibility by modelling a different patterns' indicator variables for each arm. For simplicity, in this example, we assume that the same number of patterns is observed in both groups.  $d_i$  is assigned a multinomial distribution, which probabilities are modelled using a Dirichlet prior (by default giving to each pattern the same weight). Next, the model specified in dist\_e and dist\_c is fitted in each pattern. The parameters that cannot be identified by the observed data in each pattern (d = 2, 3, 4), e.g. the means.  $mu_e[d]$ and mu\_c[d], can be identified using the parameters estimated from other patterns. Two choices are currently available: the complete cases ('CC') or available cases ('AC'). For example, using the 'CC' restriction, the parameters indexing the distributions of the missing data are identified as:

$$
mu_e[2] = \mu_e[4] = \mu_e[1] + \Delta_e
$$
  
 $mu_c[3] = \mu_c[4] = \mu_c[1] + \Delta_c$ 

where

- $\mu_e[1]$  is the effects mean for the completers.
- $\mu_c[1]$  is the costs mean for the completers.
- $\Delta_e$  is the sensitivity parameters associated with the marginal effects mean.
- $\Delta_c$  is the sensitivity parameters associated with the marginal costs mean.

If the 'AC' restriction is chosen, only the parameters estimated from the observed data in pattern 2 (costs) and pattern 3 (effects) are used to identify those in the other patterns. When  $\Delta_e = 0$ and  $\Delta_c = 0$  the model assumes a 'MAR' mechanism. When  $\Delta_e! = 0$  and/or  $\Delta_c! = 0$  'MNAR' departues for the effects and/or costs are explored assuming a Uniform prior distributions for the sensitivity parameters. The range of values for these priors is defined based on the boundaries specified in Delta\_e and Delta\_c (see Arguments), which must be provided by the user. When user-defined hyperprior values are supplied via the argument prior in the function pattern, the elements of this list (see Arguments) must be vectors of length two containing the user-provided hyperprior values and must take specific names according to the parameters they are associated with. Specifically, the names for the parameters indexing the model which are accepted by missingHE are the following:

- location parameters  $\alpha_0$  and  $\beta_0$ : "mean.prior.e"(effects) and/or "mean.prior.c"(costs)
- auxiliary parameters  $\sigma$ : "sigma.prior.e"(effects) and/or "sigma.prior.c"(costs)
- covariate parameters  $\alpha_i$  and  $\beta_i$ : "alpha.prior"(effects) and/or "beta.prior"(costs)

The only exception is the missingness patterns' probability  $\pi$ , denoted with "patterns.prior", whose hyperprior values must be provided as a list formed by two elements. These must be vectors of the same length equal to the number of patterns in the control (first element) and intervention (second element) group.

For each model, random effects can also be specified for each parameter by adding the term  $+(x \mid z)$ to each model formula, where x is the fixed regression coefficient for which also the random effects are desired and z is the clustering variable across which the random effects are specified (must be the name of a factor variable in the dataset). Multiple random effects can be specified using the notation  $+ (x1 + x2)$  site) for each covariate that was included in the fixed effects formula. Random intercepts are included by default in the models if a random effects are specified but they can be removed by adding the term 0 within the random effects formula, e.g.  $+(0 + x \mid z)$ .

#### <span id="page-26-0"></span>pattern 27

#### Value

An object of the class 'missingHE' containing the following elements

- data\_set A list containing the original data set provided in data (see Arguments), the number of observed and missing individuals , the total number of individuals by treatment arm and the indicator vectors for the missing values
- model\_output A list containing the output of a JAGS model generated from the functions [jags](#page-0-0), and the posterior samples for the main parameters of the model and the imputed values
- cea A list containing the output of the economic evaluation performed using the function [bcea](#page-0-0)
- **type** A character variable that indicate which type of missingness assumption has been used to run the model, either MAR or MNAR (see details)
- data\_format A character variable that indicate which type of analysis was conducted, either using a wide or longitudinal dataset

#### Author(s)

Andrea Gabrio

### References

Daniels, MJ. Hogan, JW. *Missing Data in Longitudinal Studies: strategies for Bayesian modelling and sensitivity analysis*, CRC/Chapman Hall.

Baio, G.(2012). *Bayesian Methods in Health Economics*. CRC/Chapman Hall, London.

Gelman, A. Carlin, JB., Stern, HS. Rubin, DB.(2003). *Bayesian Data Analysis, 2nd edition*, CRC Press.

Plummer, M. *JAGS: A program for analysis of Bayesian graphical models using Gibbs sampling.* (2003).

#### See Also

[jags](#page-0-0), [bcea](#page-0-0)

#### Examples

```
# Quck example to run using subset of MenSS dataset
MenSS.subset <- MenSS[50:100, ]
# Run the model using the pattern function assuming a SCAR mechanism
# Use only 100 iterations to run a quick check
model.pattern <- pattern(data = MenSS.subset,model.eff = e~1,model.cost = c~1,
  dist_e = "norm", dist_c = "norm", type = "MAR", Delta_e = 0, Delta_c = 0,
  n.chains = 2, n.iter = 100, ppc = FALSE)
# Print the results of the JAGS model
print(model.pattern)
#
# Use dic information criterion to assess model fit
```

```
pic.dic <- pic(model.pattern, criterion = "dic", module = "total")
pic.dic
#
# Extract regression coefficient estimates
coef(model.pattern)
#
# Assess model convergence using graphical tools
# Produce histograms of the posterior samples for the mean effects
diag.hist <- diagnostic(model.pattern, type = "histogram", param = "mu.e")
#
# Compare observed effect data with imputations from the model
# using plots (posteiror means and credible intervals)
p1 <- plot(model.pattern, class = "scatter", outcome = "effects")
#
# Summarise the CEA information from the model
summary(model.pattern)
# Further examples which take longer to run
model.pattern <- pattern(data = MenSS, model.eff = e \sim u.0,model.cost = c \sim e,
   Delta_e = 0, Delta_c = 0, dist_e = "norm", dist_c = "norm",
   type = "MAR", n \cdot \text{chains} = 2, n \cdot \text{iter} = 500, ppc = FALSE)
#
# Print results for all imputed values
print(model.pattern, value.mis = TRUE)
# Use looic to assess model fit
pic.looic<-pic(model.pattern, criterion = "looic", module = "total")
pic.looic
# Show density plots for all parameters
diag.hist <- diagnostic(model.pattern, type = "denplot", param = "all")
# Plots of imputations for all data
p1 <- plot(model.pattern, class = "scatter", outcome = "all")
# Summarise the CEA results
summary(model.pattern)
#
#
```
PBS *PBS economic data on intellectual disability and challenging behaviour*

<span id="page-27-0"></span>

#### <span id="page-28-0"></span>Description

Longitudinal data from a cluster RCT trial (The PBS trial) on people suffering from intellectual disability and challenging behaviour. A total of 244 individuals across 23 sites were enrolled in the trial: 136 in the control  $(t=1)$  and 108 in the active intervention  $(t=2)$ . Health economic outcome data were collected via self-reported questionnaires at three time points throughout the study: baseline (time=1), 6 months (time=2) and 12 months (time=3) follow-up, and included utility scores related to quality of life and costs. Baseline data are available for age, gender, ethnicity, living status, type of carer, marital status, and disability level variables.

#### Usage

data(PBS)

#### Format

A data frame with 732 rows and 16 variables

#### Details

id id number time time indicator u utilities c costs (in pounds) age Age in years gender binary: male (1) and female (0) ethnicity binary: white  $(1)$  and other  $(0)$ carer binary: paid carer (1) and family carer (0) marital binary: single (1) and married (0) living categorical: alone (1), with partner (2) and with parents (3) disability categorical: mild  $(1)$ , moderate  $(2)$  and severe  $(3)$ site site number

#### References

Hassiotis et al. (2014) BMC Psychiatry 14 [\(PubMed\)](https://pubmed.ncbi.nlm.nih.gov/25927187/)

#### Examples

```
PBS <- data(PBS)
summary(PBS)
str(PBS)
```
<span id="page-29-0"></span>pic *Predictive information criteria for Bayesian models fitted in* JAGS *using the funciton* [selection](#page-45-1)*,* [selection\\_long](#page-50-1)*,* [pattern](#page-22-1) *or* [hurdle](#page-12-1)

#### **Description**

Efficient approximate leave-one-out cross validation (LOO), deviance information criterion (DIC) and widely applicable information criterion (WAIC) for Bayesian models, calculated on the observed data.

#### Usage

 $pic(x, criterion = "dic", module = "total")$ 

#### Arguments

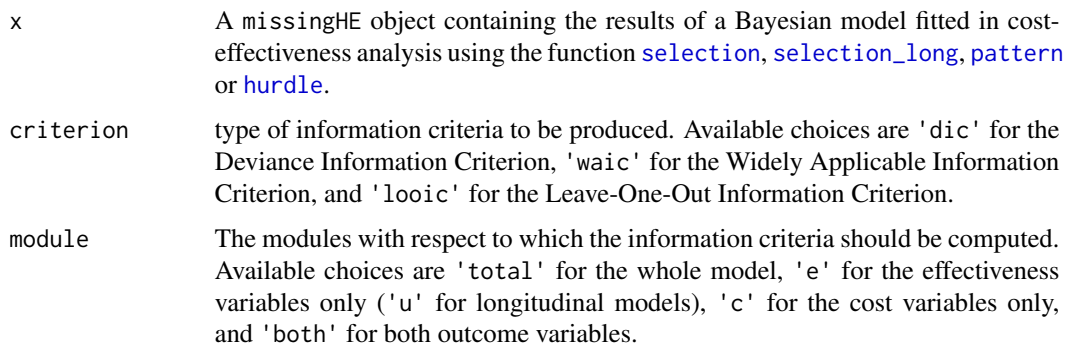

## Details

The Deviance Information Criterion (DIC), Leave-One-Out Information Criterion (LOOIC) and the Widely Applicable Information Criterion (WAIC) are methods for estimating out-of-sample predictive accuracy from a Bayesian model using the log-likelihood evaluated at the posterior simulations of the parameters. If x contains the results from a longitudinal model, all parameter names indexed by "e" should be instead indexed by "u". In addition, for longitudinal models information criteria results are displayed by time and only a general approximation to the total value of the criteria and pD is given as the sum of the corresponding measures computed at each time point. DIC is computationally simple to calculate but it is known to have some problems, arising in part from it not being fully Bayesian in that it is based on a point estimate. LOOIC can be computationally expensive but can be easily approximated using importance weights that are smoothed by fitting a generalised Pareto distribution to the upper tail of the distribution of the importance weights. For more details about the methods used to compute LOOIC see the PSIS-LOO section in [loo-package](#page-0-0). WAIC is fully Bayesian and closely approximates Bayesian cross-validation. Unlike DIC, WAIC is invariant to parameterisation and also works for singular models. In finite cases, WAIC and LOO give similar estimates, but for influential observations WAIC underestimates the effect of leaving out one observation.

#### <span id="page-30-0"></span>Value

A named list containing different predictive information criteria results and quantities according to the value of criterion. In all cases, the measures are computed on the observed data for the specific modules of the model selected in module.

d bar Posterior mean deviance (only if criterion is 'dic').

- pD Effective number of parameters calculated with the formula used by JAGS (only if criterion is 'dic').
- dic Deviance Information Criterion calculated with the formula used by JAGS (only if criterion is 'dic').
- d hat Deviance evaluated at the posterior mean of the parameters and calculated with the formula used by JAGS (only if criterion is 'dic')
- elpd, elpd se Expected log pointwise predictive density and standard error calculated on the observed data for the model nodes indicated in module (only if criterion is 'waic' or 'loo').
- p, p\_se Effective number of parameters and standard error calculated on the observed data for the model nodes indicated in module (only if criterion is 'waic' or 'loo').
- looic, looic se The leave-one-out information criterion and standard error calculated on the observed data for the model nodes indicated in module (only if criterion is 'loo').
- waic, waic\_se The widely applicable information criterion and standard error calculated on the observed data for the model nodes indicated in module (only if criterion is 'waic').
- pointwise A matrix containing the pointwise contributions of each of the above measures calculated on the observed data for the model nodes indicated in module (only if criterion is 'waic' or 'loo').
- **pareto\_k** A vector containing the estimates of the shape parameter  $k$  for the generalised Pareto fit to the importance ratios for each leave-one-out distribution calculated on the observed data for the model nodes indicated in module (only if criterion is 'loo'). See [loo](#page-0-0) for details about interpreting  $k$ .
- sum\_dic DIC value calculated by summing up all model dic evaluated at each time point (only for longitudinal models). Similar estimates can are obtained also for the other criteria, either sum waic or sum looic.
- sum\_pdic DIC value calculated by summing up all model effective number of parameter estimates based on dic evaluated at each time point (only for longitudinal models). Similar estimates can are obtained also for the other criteria, either sum\_pwaic or sum\_plooic.

#### Author(s)

Andrea Gabrio

#### References

Plummer, M. *JAGS: A program for analysis of Bayesian graphical models using Gibbs sampling.* (2003).

Vehtari, A. Gelman, A. Gabry, J. (2016a) Practical Bayesian model evaluation using leave-one-out cross-validation and WAIC. *Statistics and Computing*. Advance online publication.

Vehtari, A. Gelman, A. Gabry, J. (2016b) Pareto smoothed importance sampling. *ArXiv* preprint.

Gelman, A. Hwang, J. Vehtari, A. (2014) Understanding predictive information criteria for Bayesian models. *Statistics and Computing* 24, 997-1016.

Watanable, S. (2010). Asymptotic equivalence of Bayes cross validation and widely application information criterion in singular learning theory. *Journal of Machine Learning Research* 11, 3571- 3594.

#### See Also

[jags](#page-0-0), [loo](#page-0-0), [waic](#page-0-0)

#### Examples

```
# For examples see the function \code{\link{selection}}, \code{\link{selection_long}},
# \code{\link{pattern}} or \code{\link{hurdle}}
#
#
```
<span id="page-31-1"></span>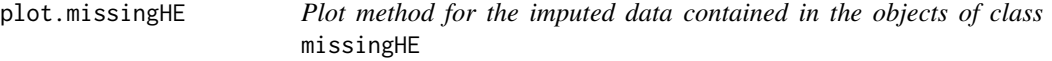

#### Description

Produces a plot of the observed and imputed values (with credible intervals) for the effect and cost outcomes from a Bayesian cost-effectiveness analysis model with two treatment arms, implemented using the function [selection](#page-45-1), [selection\\_long](#page-50-1), [pattern](#page-22-1) or [hurdle](#page-12-1). The graphical layout is obtained from the functions contained in the package ggplot2 and ggthemes.

#### Usage

```
## S3 method for class 'missingHE'
plot(
  x,
 prob = c(0.025, 0.975),
 class = "scatter",
  outcome = "all",time_plot = NULL,
  theme = NULL,
  ...
)
```
#### Arguments

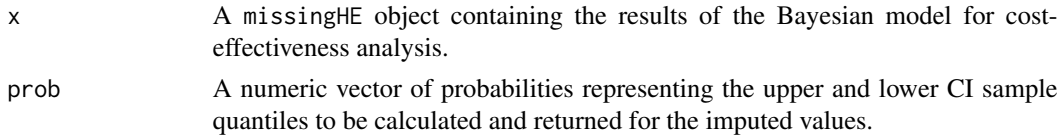

<span id="page-31-0"></span>

<span id="page-32-0"></span>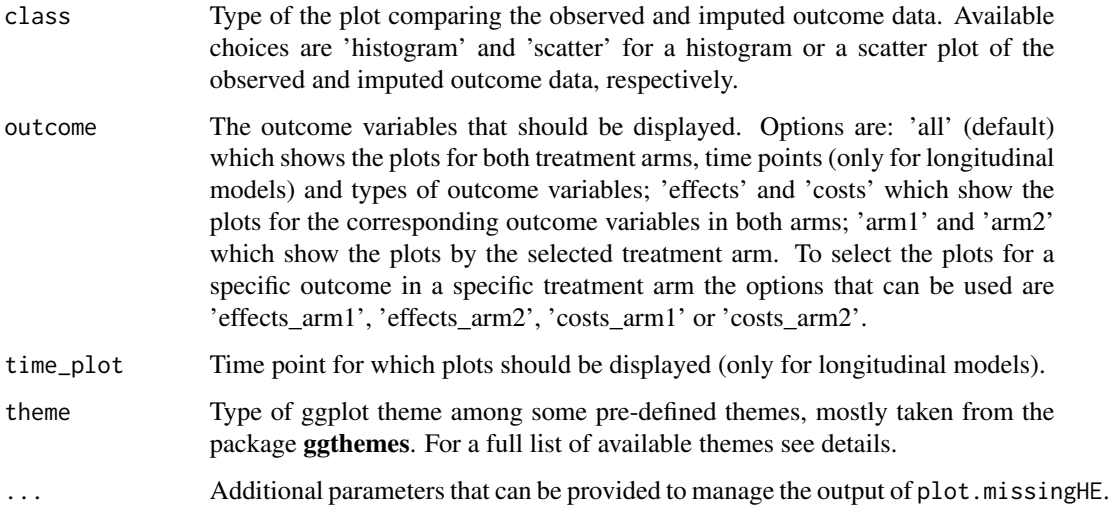

#### Details

The function produces a plot of the observed and imputed effect and cost data in a two-arm based cost-effectiveness model implemented using the function [selection](#page-45-1), [selection\\_long](#page-50-1), [pattern](#page-22-1) or [hurdle](#page-12-1). The purpose of this graph is to visually compare the outcome values for the fullyobserved individuals with those imputed by the model for the missing individuals. For the scatter plot, imputed values are also associated with the credible intervals specified in the argument prob. The argument theme allows to customise the graphical aspect of the plots generated by plot.missingHE and allows to choose among a set of possible pre-defined themes taken form the package ggtheme. For a complete list of the available character names for each theme and scheme set, see ggthemes and bayesplot.

#### Value

A ggplot object containing the plots specified in the argument class.

#### Author(s)

Andrea Gabrio

#### References

Daniels, MJ. Hogan, JW. (2008) *Missing Data in Longitudinal Studies: strategies for Bayesian modelling and sensitivity analysis*, CRC/Chapman Hall.

Molenberghs, G. Fitzmaurice, G. Kenward, MG. Tsiatis, A. Verbeke, G. (2015) *Handbook of Missing Data Methodology*, CRC/Chapman Hall.

#### See Also

[selection](#page-45-1) [selection\\_long](#page-50-1) [pattern](#page-22-1) [hurdle](#page-12-1) [diagnostic](#page-8-1)

#### <span id="page-33-0"></span>Examples

```
# For examples see the function \code{\link{selection}}, \code{\link{selection_long}},
# \code{\link{pattern}} or \code{\link{hurdle}}
#
#
```
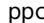

*Posterior predictive checks for assessing the fit to the observed data of Bayesian models implemented in* JAGS *using the function* [selection](#page-45-1)*,* [selection\\_long](#page-50-1)*,* [pattern](#page-22-1) *or* [hurdle](#page-12-1)

#### Description

The focus is restricted to full Bayesian models in cost-effectiveness analyses based on the function [selection](#page-45-1), [selection\\_long](#page-50-1), [pattern](#page-22-1) and [hurdle](#page-12-1), with the fit to the observed data being assessed through graphical checks based on the posterior replications generated from the model. Examples include the comparison of histograms, density plots, intervals, test statistics, evaluated using both the observed and replicated data. Different types of posterior predictive checks are implemented to assess model fit using functions contained in the package **bayesplot**. Graphics and plots are managed using functions contained in the package **ggplot2** and **ggthemes**.

#### Usage

```
ppc(
  x,
  type = "histogram",
  outcome = "all",ndisplay = 15,
  time_plot = NULL,
  theme = NULL,
  scheme_set = NULL,
  legend = "top",...
)
```
#### Arguments

x An object of class "missingHE" containing the posterior results of a full Bayesian model implemented using the function [selection](#page-45-1), [selection\\_long](#page-50-1), [pattern](#page-22-1) or [hurdle](#page-12-1).

type Type of posterior predictive check to be plotted for assessing model fit. Available choices include: 'histogram', 'boxplot', 'freqpoly', 'dens', 'dens\_overlay' and ecdf\_overlay', which compare the empirical and repicated distributions of the data; 'stat' and 'stat\_2d', which compare the value of some statistics evaluated on the observed data with the replicated values for those statistics from the posterior predictions; 'error\_hist', 'error\_scatter', 'error\_scatter\_avg' and 'error\_binned', which display the predictive errors of the model; 'intervals' and

<span id="page-34-0"></span>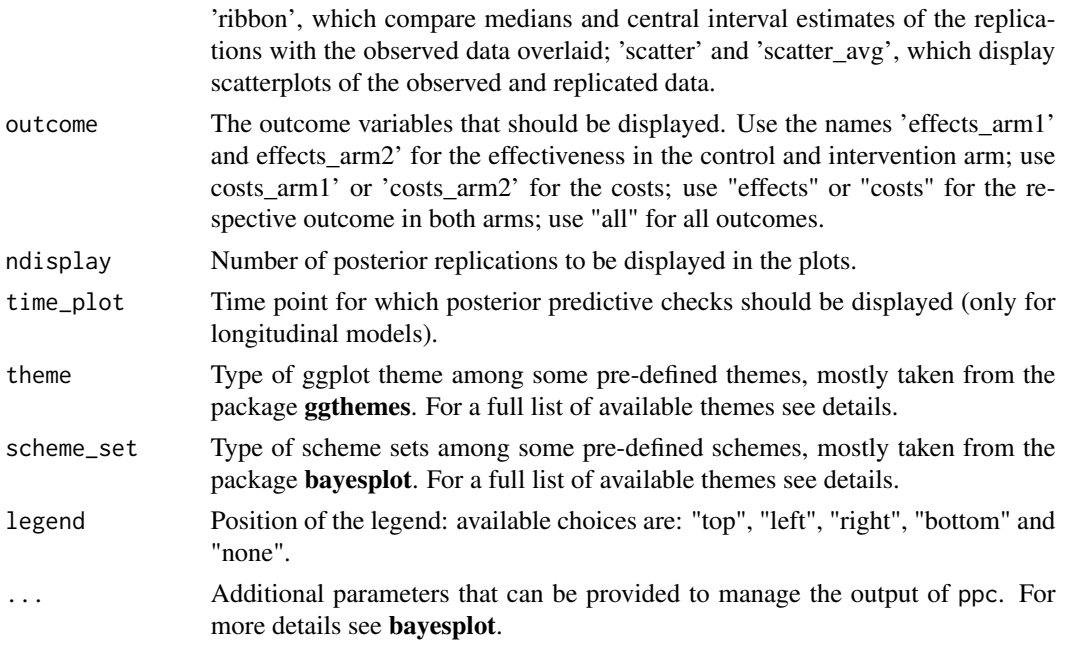

#### Details

The funciton produces different types of graphical posterior predictive checks using the estimates from a Bayesian cost-effectiveness model implemented with the function [selection](#page-45-1), [selection\\_long](#page-50-1), [pattern](#page-22-1) or [hurdle](#page-12-1). The purpose of these checks is to visually compare the distribution (or some relevant quantity) of the observed data with respect to that from the replicated data for both effectiveness and cost outcomes in each treatment arm. Since predictive checks are meaningful only with respect to the observed data, only the observed outcome values are used to assess the fit of the model. The arguments theme and scheme\_set allow to customise the graphical aspect of the plots generated by ppc and allow to choose among a set of possible pre-defined themes and scheme sets taken form the package ggtheme and bayesplot. For a complete list of the available character names for each theme and scheme set, see ggthemes and bayesplot.

#### Value

A ggplot object containing the plots specified in the argument type.

#### Author(s)

Andrea Gabrio

#### References

Gelman, A. Carlin, JB., Stern, HS. Rubin, DB.(2003). *Bayesian Data Analysis, 2nd edition*, CRC Press.

#### See Also

[selection](#page-45-1), [selection\\_long](#page-50-1), [pattern](#page-22-1) [hurdle](#page-12-1) [diagnostic](#page-8-1)

#### Examples

```
# For examples see the function \code{\link{selection}}, \code{\link{selection_long}},
# \code{\link{pattern}} or \code{\link{hurdle}}
#
#
```
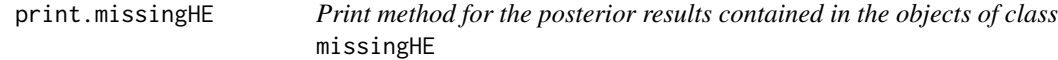

## Description

Prints the summary table for the model fitted, with the estimate of the parameters and/or missing values.

#### Usage

```
## S3 method for class 'missingHE'
print(x, value.mis = FALSE, only.means = TRUE, ...)
```
#### Arguments

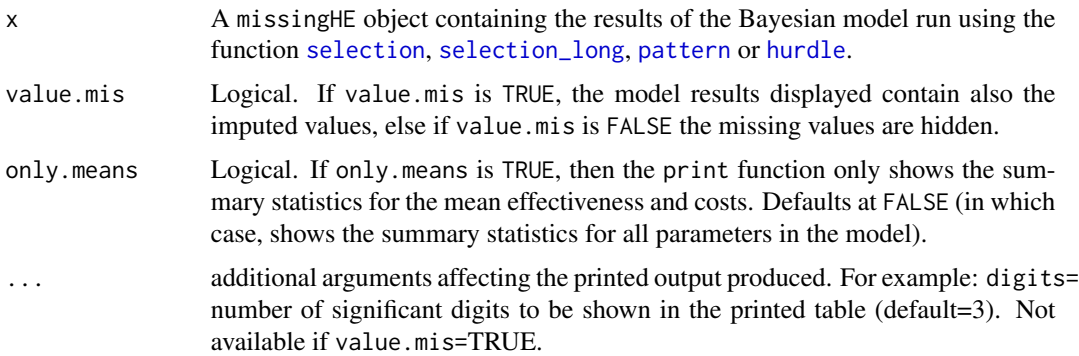

## Author(s)

Andrea Gabrio

## Examples

```
# For examples see the function \code{\link{selection}}, \code{\link{selection_long}},
# \code{\link{pattern}} or \code{\link{hurdle}}
#
#
```
<span id="page-35-0"></span>

<span id="page-36-0"></span>prior\_hurdle *An internal function to change the hyperprior parameters in the hurdle model provided by the user depending on the type of structural value mechanism and outcome distributions assumed*

## Description

This function modifies default hyper prior parameter values in the type of hurdle model selected according to the type of structural value mechanism and distributions for the outcomes assumed.

#### Usage

```
prior_hurdle(
  type,
  dist_e,
  dist_c,
  pe_fixed,
  pc_fixed,
  ze_fixed,
  zc_fixed,
  model_e_random,
 model_c_random,
 model_se_random,
 model_sc_random,
  pe_random,
  pc_random,
  ze_random,
  zc_random,
  se,
  sc
)
```
#### Arguments

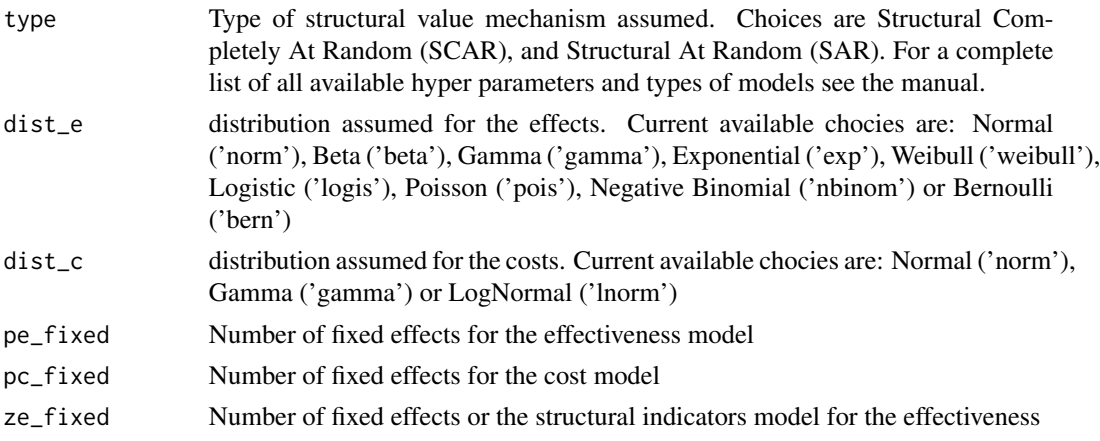

<span id="page-37-0"></span>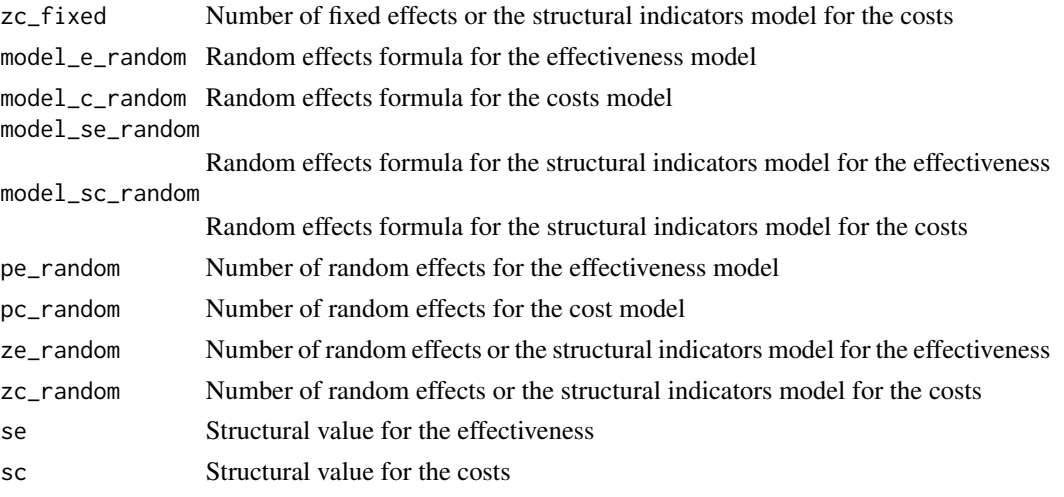

## Examples

```
#Internal function only
#no examples
#
#
```
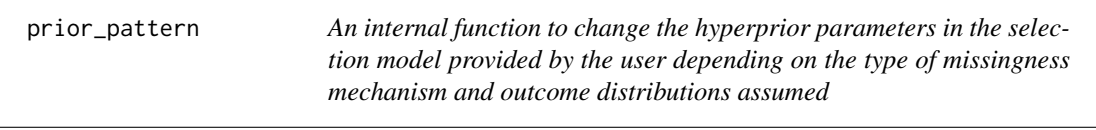

## Description

This function modifies default hyper prior parameter values in the type of selection model selected according to the type of missingness mechanism and distributions for the outcomes assumed.

## Usage

```
prior_pattern(
  type,
  dist_e,
  dist_c,
  pe_fixed,
  pc_fixed,
  model_e_random,
  model_c_random,
  pe_random,
  pc_random,
  d_list,
  restriction
\mathcal{E}
```
## <span id="page-38-0"></span>Arguments

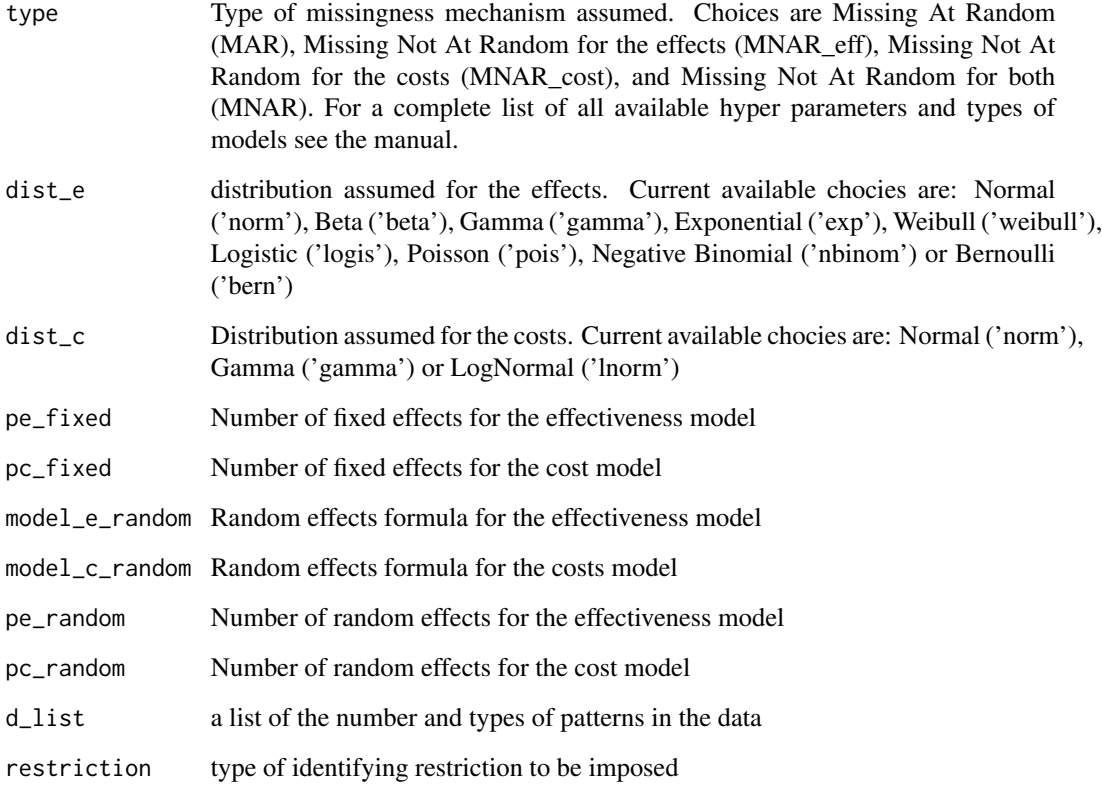

## Examples

```
#Internal function only
#no examples
#
#
```
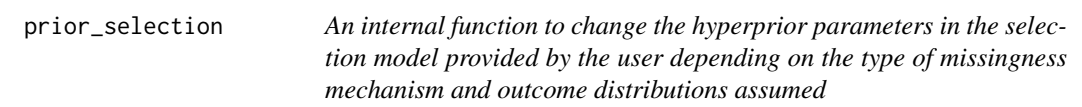

## Description

This function modifies default hyper prior parameter values in the type of selection model selected according to the type of missingness mechanism and distributions for the outcomes assumed.

40 prior\_selection

## Usage

```
prior_selection(
  type,
  dist_e,
  dist_c,
  pe_fixed,
  pc_fixed,
  ze_fixed,
  zc_fixed,
  model_e_random,
  model_c_random,
  model_me_random,
  model_mc_random,
  pe_random,
  pc_random,
  ze_random,
  zc_random
\mathcal{L}
```
## Arguments

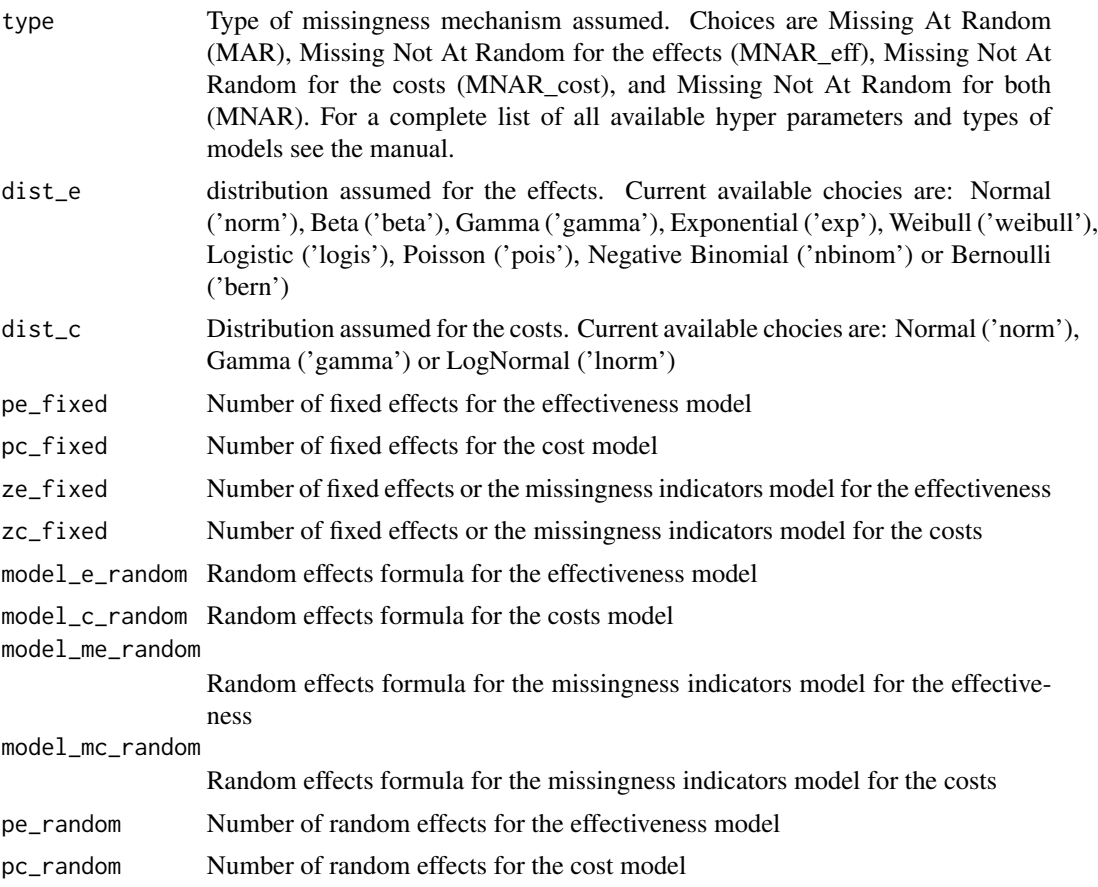

<span id="page-40-0"></span>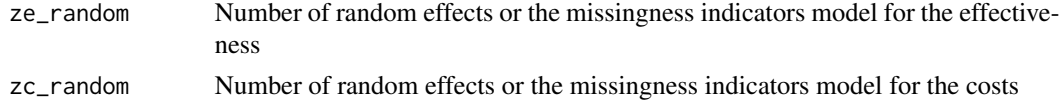

#### Examples

```
#Internal function only
#no examples
#
#
```
prior\_selection\_long *An internal function to change the hyperprior parameters in the selection model provided by the user depending on the type of missingness mechanism and outcome distributions assumed*

#### Description

This function modifies default hyper prior parameter values in the type of selection model selected according to the type of missingness mechanism and distributions for the outcomes assumed.

#### Usage

```
prior_selection_long(
  type,
  dist_u,
  dist_c,
  pu_fixed,
  pc_fixed,
  zu_fixed,
  zc_fixed,
  model_u_random,
  model_c_random,
  model_mu_random,
  model_mc_random,
  pu_random,
  pc_random,
  zu_random,
  zc_random
\lambda
```
## Arguments

type Type of missingness mechanism assumed. Choices are Missing At Random (MAR), Missing Not At Random for the effects (MNAR\_eff), Missing Not At Random for the costs (MNAR\_cost), and Missing Not At Random for both (MNAR). For a complete list of all available hyper parameters and types of models see the manual.

<span id="page-41-0"></span>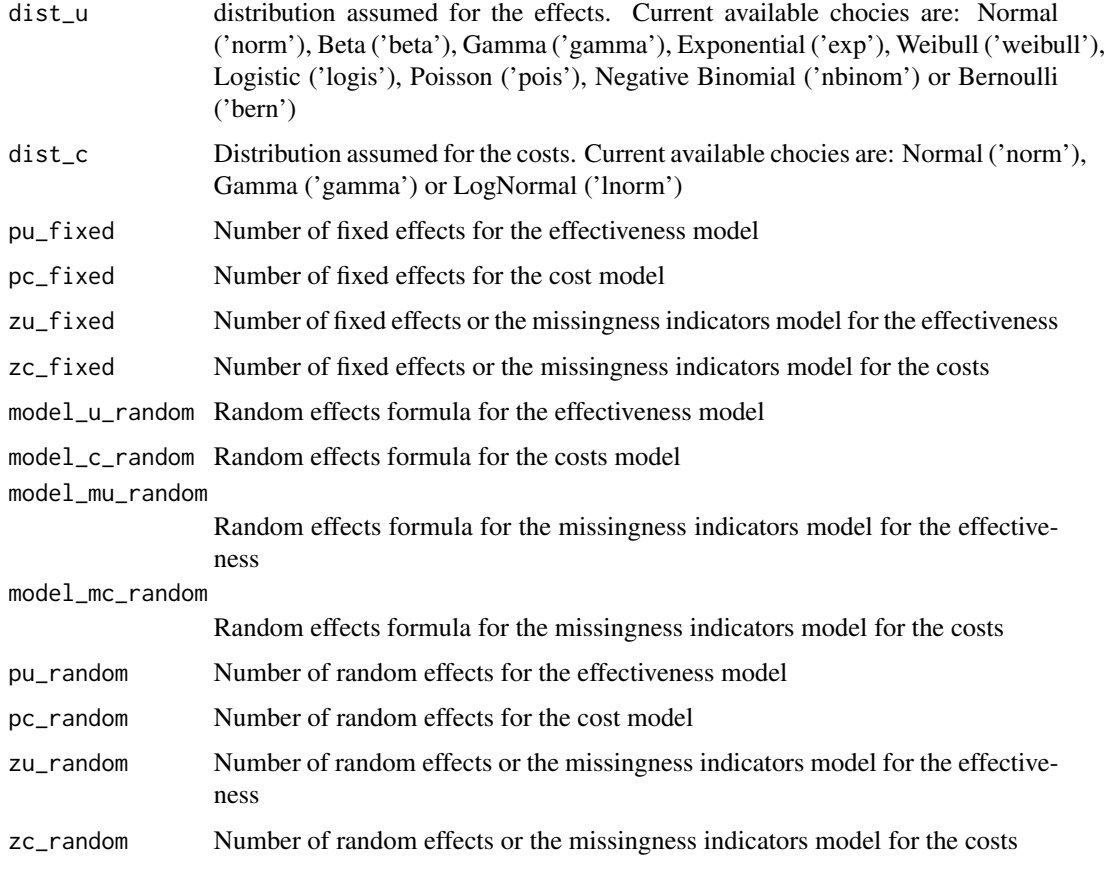

## Examples

```
#Internal function only
#no examples
#
#
```
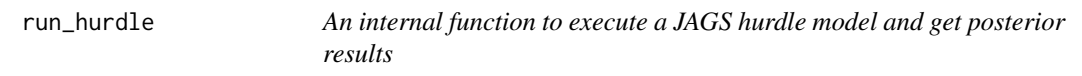

## Description

This function fits a JAGS using the [jags](#page-0-0) funciton and obtain posterior inferences.

## Usage

```
run_hurdle(type, dist_e, dist_c, inits, se, sc, sde, sdc, ppc)
```
## <span id="page-42-0"></span>run\_pattern 43

## Arguments

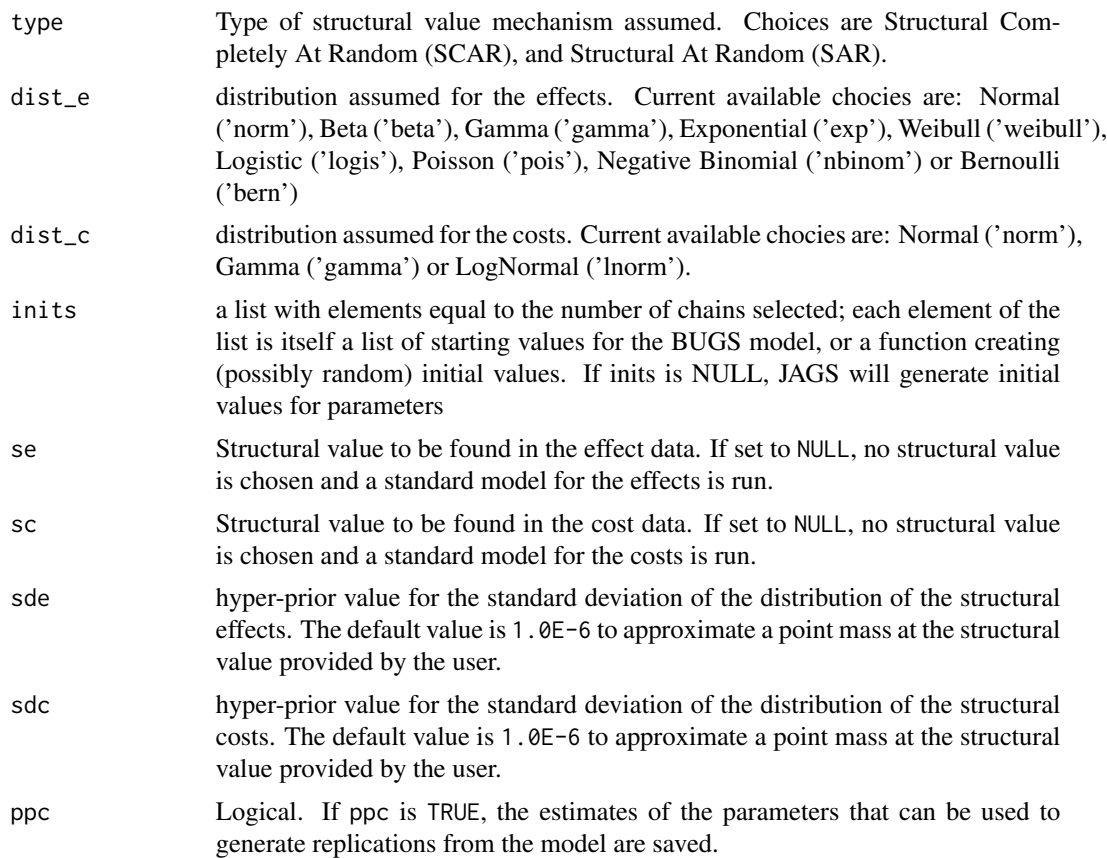

## Examples

#Internal function only #No examples # #

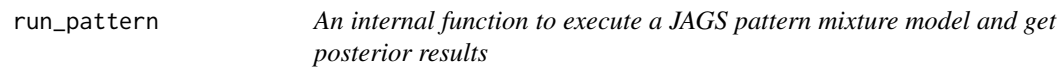

### Description

This function fits a JAGS using the [jags](#page-0-0) funciton and obtain posterior inferences.

## Usage

run\_pattern(type, dist\_e, dist\_c, inits, d\_list, d1, d2, restriction, ppc)

## <span id="page-43-0"></span>Arguments

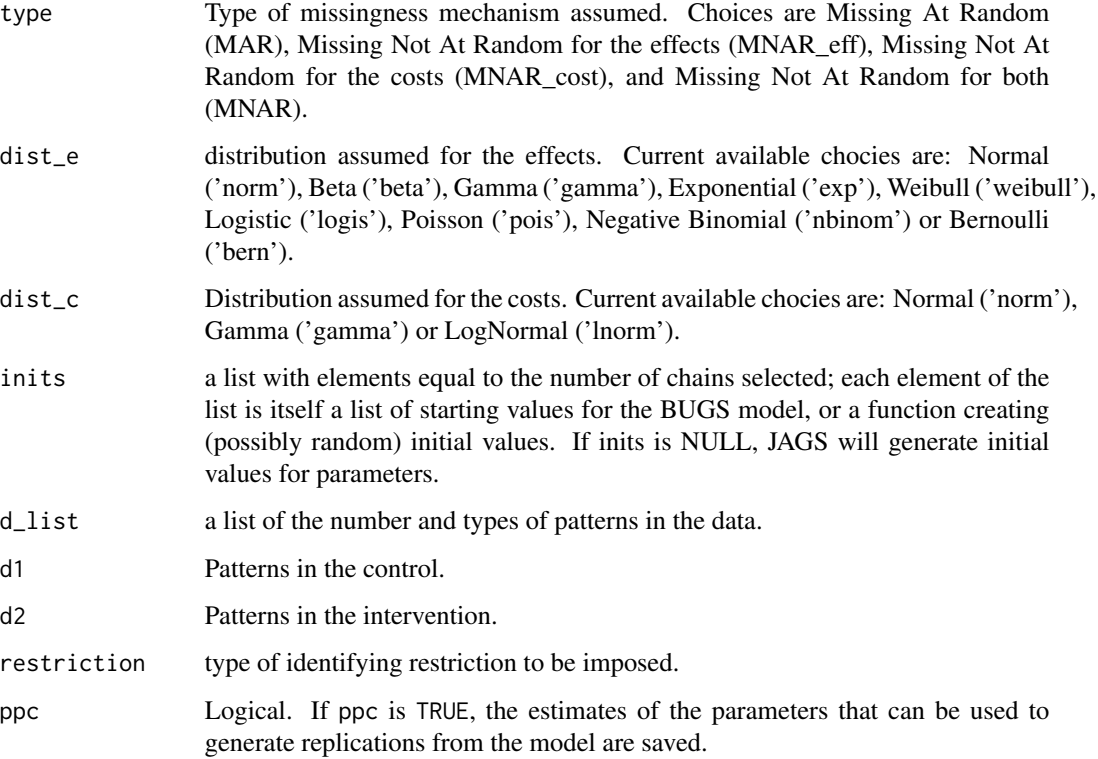

## Examples

```
#Internal function only
#No examples
#
#
```
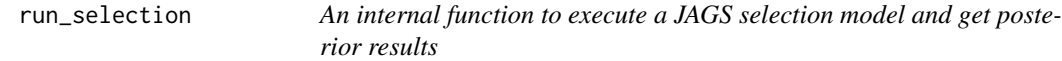

## Description

This function fits a JAGS using the [jags](#page-0-0) funciton and obtain posterior inferences.

## Usage

```
run_selection(type, dist_e, dist_c, inits, ppc)
```
## <span id="page-44-0"></span>Arguments

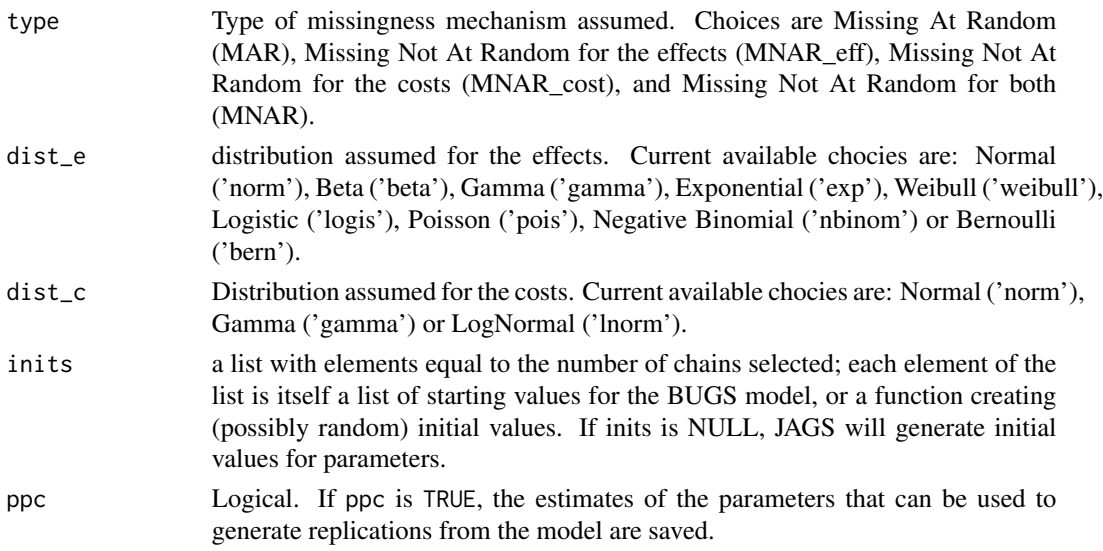

## Examples

#Internal function only #No examples # #

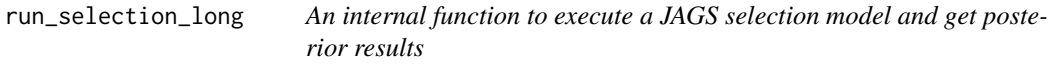

## Description

This function fits a JAGS using the [jags](#page-0-0) funciton and obtain posterior inferences.

### Usage

```
run_selection_long(type, dist_u, dist_c, inits, ppc)
```
## Arguments

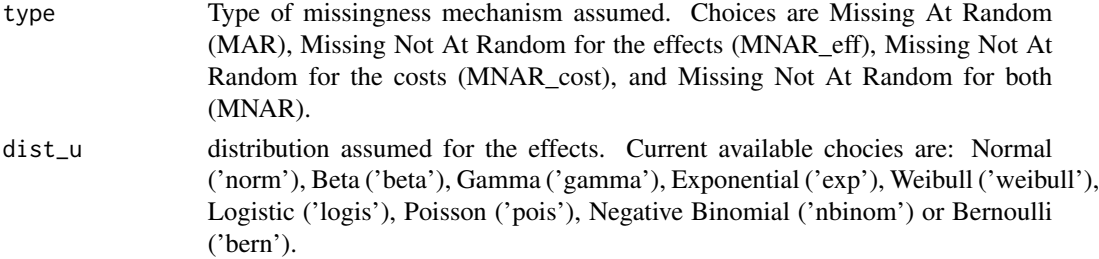

<span id="page-45-0"></span>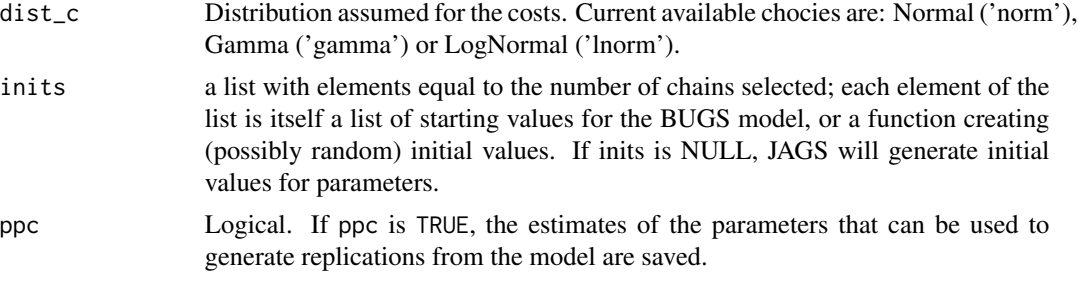

## Examples

```
#Internal function only
#No examples
#
#
```
<span id="page-45-1"></span>selection *Full Bayesian Models to handle missingness in Economic Evaluations (Selection Models)*

#### Description

Full Bayesian cost-effectiveness models to handle missing data in the outcomes under different missing data mechanism assumptions, using alternative parametric distributions for the effect and cost variables and using a selection model approach to identify the model. The analysis is performed using the BUGS language, which is implemented in the software JAGS using the function [jags](#page-0-0) The output is stored in an object of class 'missingHE'.

#### Usage

```
selection(
  data,
 model.eff,
 model.cost,
 model.me = me \sim 1,
 model.mc = mc \sim 1,
 dist_e,
  dist_c,
  type,
  prob = c(0.025, 0.975),
 n.chains = 2,
 n.iter = 20000,
 n.burnin = floor(n.iter/2),
  inits = NULL,
  n.thin = 1,
 ppc = FALSE,
  save_model = FALSE,
```
#### selection and the selection of the selection of the selection of the selection of the selection of the selection of the selection of the selection of the selection of the selection of the selection of the selection of the

```
prior = "default",
   ...
\lambda
```
#### Arguments

- data A data frame in which to find the variables supplied in model.eff, model.cost (model formulas for effects and costs) and model.me, model.mc (model formulas for the missing effect and cost models). Among these, effectiveness, cost and treatment indicator (only two arms) variables must always be provided and named 'e', 'c' and 't', respectively.
- model.eff A formula expression in conventional R linear modelling syntax. The response must be a health economic effectiveness outcome ('e') whose name must correspond to that used in data. Any covariates in the model must be provided on the right-hand side of the formula. If there are no covariates, 1 should be specified on the right hand side of the formula. By default, covariates are placed on the "location" parameter of the distribution through a linear model. Random effects can also be specified for each model parameter. See details for how these can be specified.
- model.cost A formula expression in conventional R linear modelling syntax. The response must be a health economic cost outcome ('c') whose name must correspond to that used in data. Any covariates in the model must be provided on the righthand side of the formula. If there are no covariates, 1 should be specified on the right hand side of the formula. By default, covariates are placed on the "location" parameter of the distribution through a linear model. A joint bivariate distribution for effects and costs can be specified by including 'e' on the right-hand side of the formula for the costs model. Random effects can also be specified for each model parameter. See details for how these can be specified.
- model.me A formula expression in conventional R linear modelling syntax. The response must be indicated with the term 'me'(missing effects) and any covariates must be provided on the right-hand side of the formula. If there are no covariates, 1 should be specified on the right hand side of the formula. By default, covariates are placed on the "probability" parameter for the missing effects through a logistic-linear model. Random effects can also be specified for each model parameter. See details for how these can be specified.
- model.mc A formula expression in conventional R linear modelling syntax. The response must be indicated with the term 'mc'(missing costs) and any covariates must be provided on the right-hand side of the formula. If there are no covariates, 1 should be specified on the right hand side of the formula. By default, covariates are placed on the "probability" parameter for the missing costs through a logistic-linear model. Random effects can also be specified for each model parameter. See details for how these can be specified.
- dist\_e Distribution assumed for the effects. Current available chocies are: Normal ('norm'), Beta ('beta'), Gamma ('gamma'), Exponential ('exp'), Weibull ('weibull'), Logistic ('logis'), Poisson ('pois'), Negative Binomial ('nbinom') or Bernoulli ('bern').
- dist\_c Distribution assumed for the costs. Current available chocies are: Normal ('norm'), Gamma ('gamma') or LogNormal ('lnorm').

<span id="page-47-0"></span>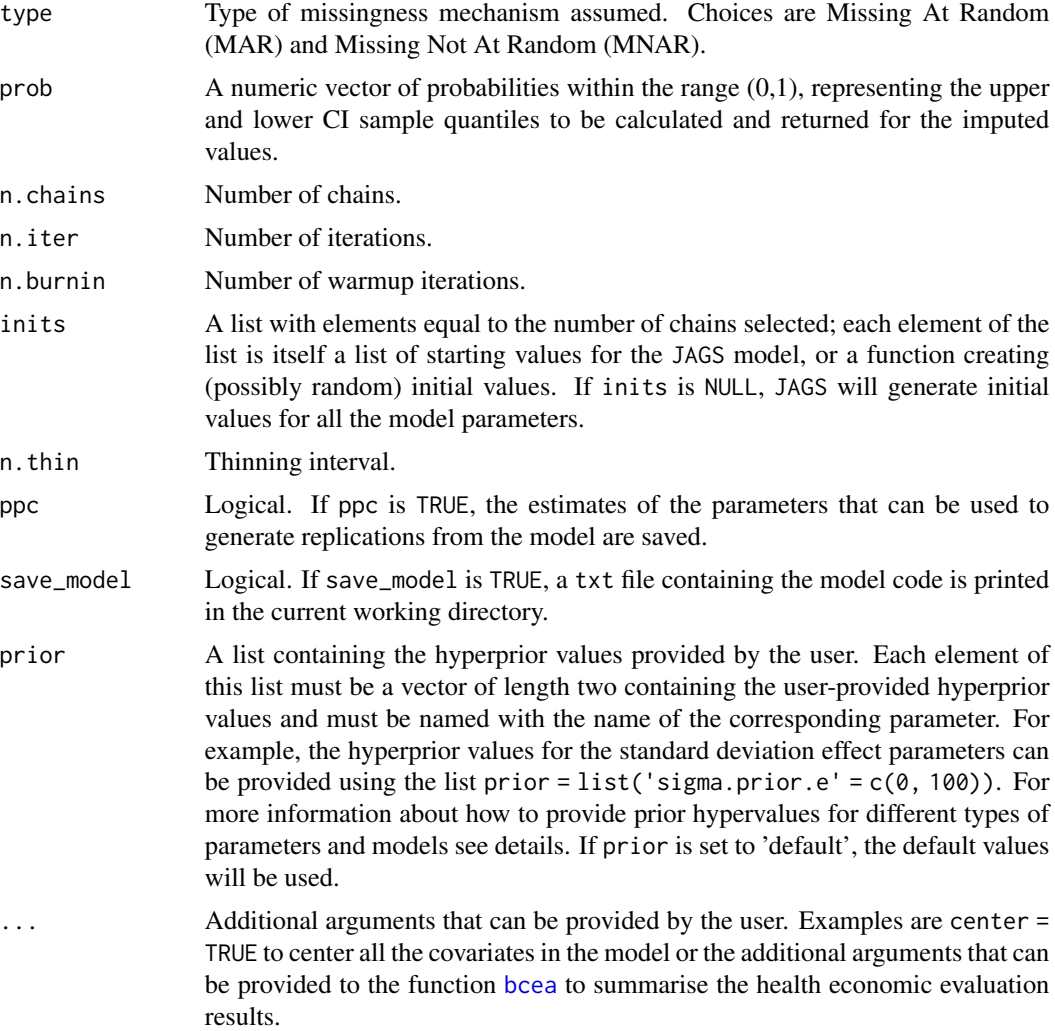

#### Details

Depending on the distributions specified for the outcome variables in the arguments dist\_e and dist\_c and the type of missingness mechanism specified in the argument type, different selection models are built and run in the background by the function selection. These models consist in logistic regressions that are used to estimate the probability of missingness in one or both the outcomes. A simple example can be used to show how selection models are specified. Consider a data set comprising a response variable y and a set of centered covariate  $X_i$ . For each subject in the trial  $i = 1, ..., n$  we define an indicator variable  $m_i$  taking value 1 if the *i*-th individual is associated with a missing value and 0 otherwise. This is modelled as:

 $m_i$  Bernoulli $(\pi_i)$ 

$$
logit(\pi_i) = \gamma_0 + \sum \gamma_j X_j + \delta(y)
$$

where

#### selection and the selection of the selection of the selection of the selection of the selection of the selection of the selection of the selection of the selection of the selection of the selection of the selection of the

- $\pi_i$  is the individual probability of a missing value in y
- $\gamma_0$  represents the marginal probability of a missing value in y on the logit scale.
- $\gamma_i$  represents the impact on the probability of a missing value in y of the centered covariates  $X_i$ .
- $\bullet$  δ represents the impact on the probability of a missing value in y of the missing value itself.

When  $\delta = 0$  the model assumes a 'MAR' mechanism, while when  $\delta! = 0$  the mechanism is 'MNAR'. For the parameters indexing the missingness model, the default prior distributions assumed are the following:

- $\gamma_0$  Logisitc $(0, 1)$
- $\gamma_i$  Normal $(0, 0.01)$
- $\delta$  Normal $(0, 1)$

When user-defined hyperprior values are supplied via the argument prior in the function selection, the elements of this list (see Arguments) must be vectors of length two containing the user-provided hyperprior values and must take specific names according to the parameters they are associated with. Specifically, the names for the parameters indexing the model which are accepted by missingHE are the following:

- location parameters  $\alpha_0$  and  $\beta_0$ : "mean.prior.e"(effects) and/or "mean.prior.c"(costs)
- auxiliary parameters  $\sigma$ : "sigma.prior.e"(effects) and/or "sigma.prior.c"(costs)
- covariate parameters  $\alpha_i$  and  $\beta_i$ : "alpha.prior"(effects) and/or "beta.prior"(costs)
- marginal probability of missing values  $\gamma_0$ : "p.prior.e"(effects) and/or "p.prior.c"(costs)
- covariate parameters in the missingness model  $\gamma_i$  (if covariate data provided): "gamma.prior.e"(effects) and/or "gamma.prior.c"(costs)
- mnar parameter  $\delta$ : "delta.prior.e"(effects) and/or "delta.prior.c"(costs)

For simplicity, here we have assumed that the set of covariates  $X_j$  used in the models for the effects/costs and in the model of the missing effect/cost values is the same. However, it is possible to specify different sets of covariates for each model using the arguments in the function selection (see Arguments).

For each model, random effects can also be specified for each parameter by adding the term  $+(x \mid z)$ to each model formula, where x is the fixed regression coefficient for which also the random effects are desired and z is the clustering variable across which the random effects are specified (must be the name of a factor variable in the dataset). Multiple random effects can be specified using the notation  $+ (x1 + x2)$  site) for each covariate that was included in the fixed effects formula. Random intercepts are included by default in the models if a random effects are specified but they can be removed by adding the term 0 within the random effects formula, e.g.  $+(0 + x \mid z)$ .

#### Value

An object of the class 'missingHE' containing the following elements

data\_set A list containing the original data set provided in data (see Arguments), the number of observed and missing individuals , the total number of individuals by treatment arm and the indicator vectors for the missing values

- <span id="page-49-0"></span>model\_output A list containing the output of a JAGS model generated from the functions [jags](#page-0-0), and the posterior samples for the main parameters of the model and the imputed values
- cea A list containing the output of the economic evaluation performed using the function [bcea](#page-0-0)
- type A character variable that indicate which type of missingness mechanism has been used to run the model, either MAR or MNAR (see details)
- data\_format A character variable that indicate which type of analysis was conducted, either using a wide or longitudinal dataset

#### Author(s)

Andrea Gabrio

#### References

Daniels, MJ. Hogan, JW. *Missing Data in Longitudinal Studies: strategies for Bayesian modelling and sensitivity analysis*, CRC/Chapman Hall.

Baio, G.(2012). *Bayesian Methods in Health Economics*. CRC/Chapman Hall, London.

Gelman, A. Carlin, JB., Stern, HS. Rubin, DB.(2003). *Bayesian Data Analysis, 2nd edition*, CRC Press.

Plummer, M. *JAGS: A program for analysis of Bayesian graphical models using Gibbs sampling.* (2003).

#### See Also

[jags](#page-0-0), [bcea](#page-0-0)

#### Examples

```
# Quck example to run using subset of MenSS dataset
MenSS.subset <- MenSS[50:100, ]
# Run the model using the selection function assuming a MAR mechanism
# Use only 100 iterations to run a quick check
model.selection \leq selection(data = MenSS.subset, model.eff = e \sim 1, model.cost = c \sim 1,
  model.me = me \sim 1, model.mc = mc \sim 1, dist_e = "norm", dist_c = "norm",
   type = "MAR", n.chains = 2, n.iter = 100, ppc = TRUE)
# Print the results of the JAGS model
print(model.selection)
#
# Use dic information criterion to assess model fit
pic.dic <- pic(model.selection, criterion = "dic", module = "total")
pic.dic
#
# Extract regression coefficient estimates
coef(model.selection)
#
```

```
# Assess model convergence using graphical tools
# Produce histograms of the posterior samples for the mean effects
diag.hist <- diagnostic(model.selection, type = "histogram", param = "mu.e")
#
# Compare observed effect data with imputations from the model
# using plots (posteiror means and credible intervals)
p1 <- plot(model.selection, class = "scatter", outcome = "effects")
#
# Summarise the CEA information from the model
summary(model.selection)
# Further examples which take longer to run
model.selection \leq selection(data = MenSS, model.eff = e \sim u.0, model.cost = c \sim e,
  model.se = me \sim u.0, model.mc = mc \sim 1, dist_e = "norm", dist_c = "norm",
   type = "MAR", n{\text{-}chains = 2, n{\text{-}iter = 500, ppc = FALSE}}#
# Print results for all imputed values
print(model.selection, value.mis = TRUE)
# Use looic to assess model fit
pic.looic<-pic(model.selection, criterion = "looic", module = "total")
pic.looic
# Show density plots for all parameters
diag.hist <- diagnostic(model.selection, type = "denplot", param = "all")
# Plots of imputations for all data
p1 <- plot(model.selection, class = "scatter", outcome = "all")
# Summarise the CEA results
summary(model.selection)
#
#
```
<span id="page-50-1"></span>selection\_long *Full Bayesian Models to handle missingness in Economic Evaluations (Selection Models)*

#### **Description**

Full Bayesian cost-effectiveness models to handle missing data in longitudinal outcomes under different missing data mechanism assumptions, using alternative parametric distributions for the <span id="page-51-0"></span>effect and cost variables and using a selection model approach to identify the model. The analysis is performed using the BUGS language, which is implemented in the software JAGS using the function [jags](#page-0-0) The output is stored in an object of class 'missingHE'.

## Usage

```
selection_long(
  data,
  model.eff,
 model.cost,
 model.mu = mu ~ 1,model.mc = mc \sim 1,
  dist_u,
  dist_c,
  type,
  prob = c(0.025, 0.975),
  time\_dep = "AR1",n.chains = 2,
  n.iter = 20000,
  n.burnin = floor(n.iter/2),
  inits = NULL,
  n.thin = 1,
 ppc = FALSE,
  save_model = FALSE,
  prior = "default",
  ...
\mathcal{L}
```
## Arguments

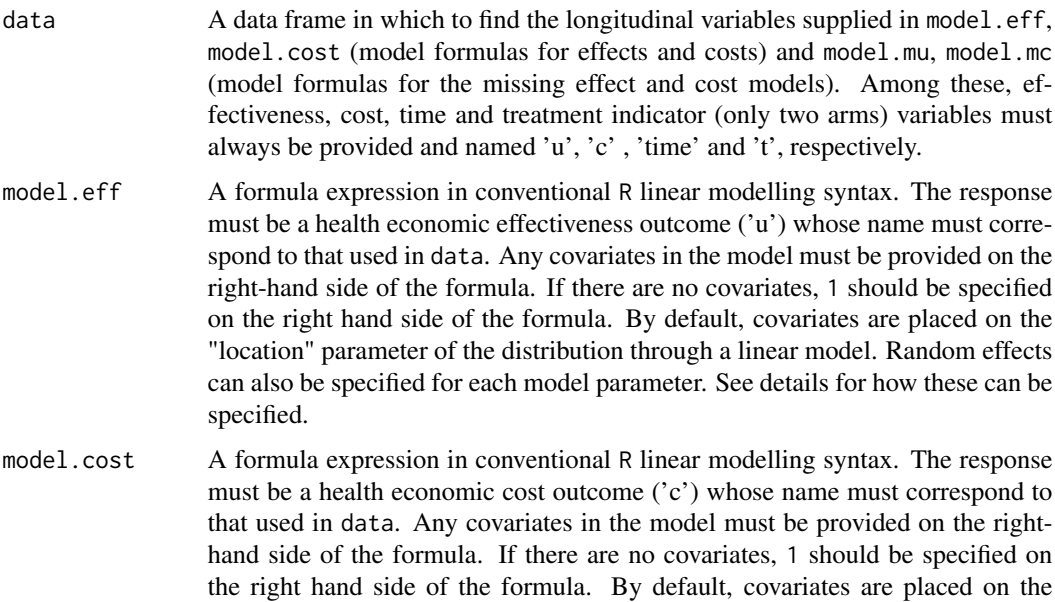

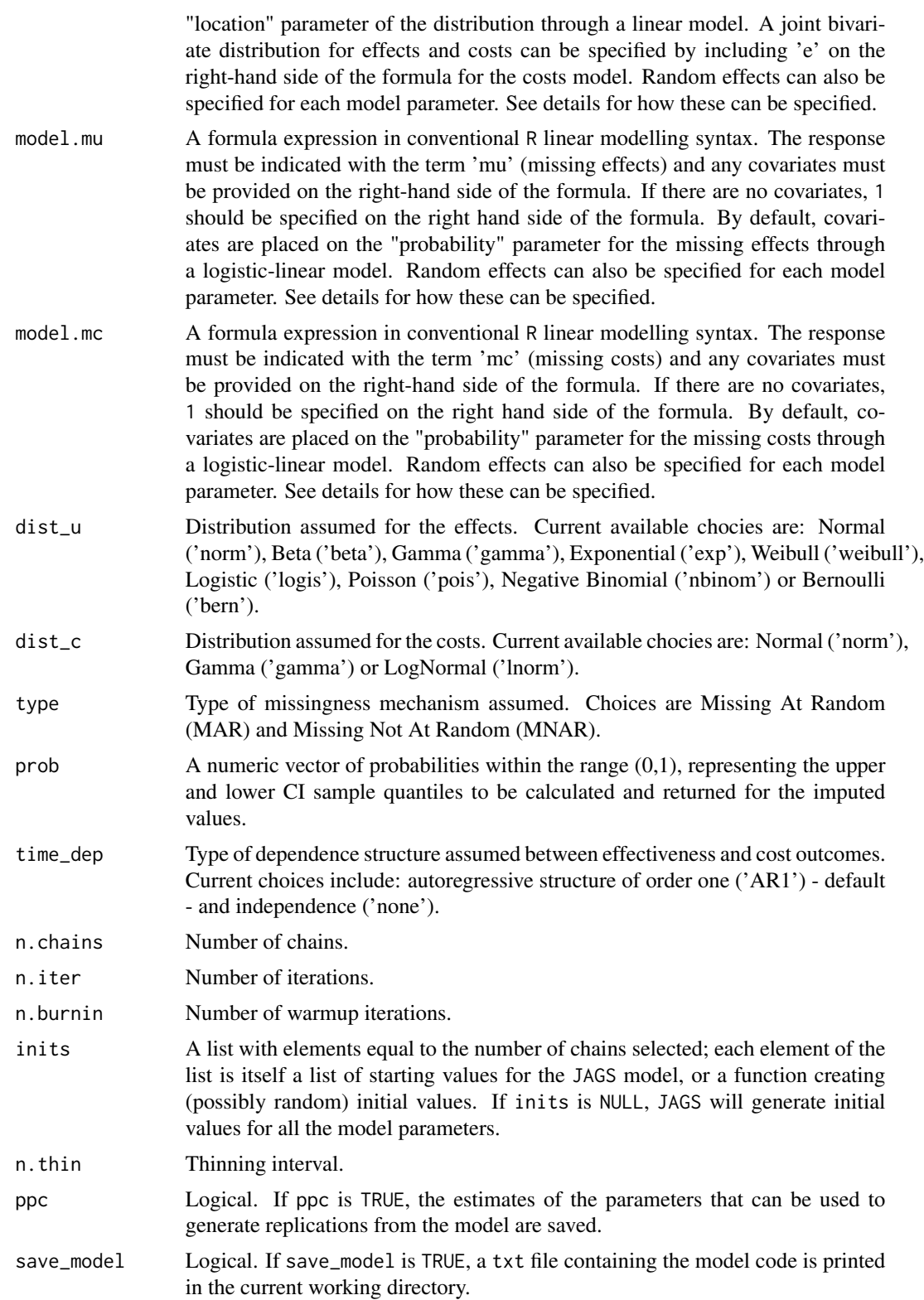

- <span id="page-53-0"></span>prior A list containing the hyperprior values provided by the user. Each element of this list must be a vector of length two containing the user-provided hyperprior values and must be named with the name of the corresponding parameter. For example, the hyperprior values for the standard deviation effect parameters can be provided using the list prior = list('sigma.prior.u' =  $c(0, 100)$ ). For more information about how to provide prior hypervalues for different types of parameters and models see details. If prior is set to 'default', the default values will be used.
	- Additional arguments that can be provided by the user. Examples are center = TRUE to center all the covariates in the model or the additional arguments that can be provided to the function [bcea](#page-0-0) to summarise the health economic evaluation results. Users may also provide, using the argument qaly\_calc and tcost\_calc, the weights to be used for computing the posterior mean QALYs (Area Under the Curve approach) and Total cost (sum over follow-up costs) quantities which are then used to generate any cost-effectiveness decision output (e.g. Cost-Effectiveness Plane). If these are not provided, default values of '0.5' and '1' are used, respectively.

#### Details

Depending on the distributions specified for the outcome variables in the arguments dist\_u and dist\_c and the type of missingness mechanism specified in the argument type, different selection models are built and run in the background by the function selection. These models consist in multinomial logistic regressions that are used to estimate the probability of a missingness dropout pattern k (completers, intermittent, dropout) in one or both the longitudinal outcomes. A simple example can be used to show how these selection models are specified. Consider a longitudinal data set comprising a response variable  $y$  measures at S occasions and a set of centered covariate  $X_j$ . For each subject in the trial  $i = 1, ..., n$  and time  $s = 1, ..., S$  we define an indicator variable  $m_i$  taking value k = 1 if the *i*-th individual is associated with no missing value (completer), a value  $k = 2$  for intermittent missingness over the study period, and a value  $k = 3$  for dropout missingness. This is modelled as:

$$
m_i \text{Multinomial}(\pi_i^k)
$$

$$
\pi_i^k = \phi_i^k / \sum_{i} \phi_i
$$

$$
\log(\phi_i^k) = \gamma_0^k + \sum_{i} \gamma_j^k X_j + \delta^k(y)
$$

where

- $\pi_i$  is the individual probability of a missing value in y for pattern k at a given time point.
- $\gamma_0^k$  represents the marginal probability of a missingness dropout pattern in y for pattern k on the log scale at a given time point.
- $\gamma_j^k$  represents the impact on the probability of a specific missingness dropout pattern in y of the centered covariates  $X_j$  for pattern k at a given time point.
- $\delta^k$  represents the impact on the probability of a specific missingness dropout pattern k in y of the missing pattern itself at a given time point.

When  $\delta = 0$  the model assumes a 'MAR' mechanism, while when  $\delta! = 0$  the mechanism is 'MNAR'. For the parameters indexing the missingness model, the default prior distributions assumed are the following:

#### <span id="page-54-0"></span>selection long 55

- $\gamma_0^k$  Logisitc $(0,1)$
- $\gamma_j^k$  Normal $(0, 0.01)$
- $\delta^k$  Normal $(0,1)$

When user-defined hyperprior values are supplied via the argument prior in the function selection long, the elements of this list (see Arguments) must be vectors of length two containing the user-provided hyperprior values and must take specific names according to the parameters they are associated with. Specifically, the names for the parameters indexing the model which are accepted by **missingHE** are the following:

- location parameters  $\alpha_0$  and  $\beta_0$ : "mean.prior.u"(effects) and/or "mean.prior.c"(costs)
- auxiliary parameters  $\sigma$ : "sigma.prior.u"(effects) and/or "sigma.prior.c"(costs)
- covariate parameters  $\alpha_j$  and  $\beta_j$ : "alpha.prior"(effects) and/or "beta.prior"(costs)
- marginal probability of missing values for pattern  $k \gamma_0^k$ : "p.prior.u"(effects) and/or "p.prior.c"(costs)
- covariate parameters in the missingness model for pattern  $k \gamma_j^k$  (if covariate data provided): "gamma.prior.u"(effects) and/or "gamma.prior.c"(costs)
- mnar parameter for pattern  $k \delta^k$ : "delta.prior.u"(effects) and/or "delta.prior.c"(costs)

For simplicity, here we have assumed that the set of covariates  $X_j$  used in the models for the effects/costs and in the model of the missing effect/cost values is the same. However, it is possible to specify different sets of covariates for each model using the arguments in the function selection\_long (see Arguments).

For each model, random effects can also be specified for each parameter by adding the term  $+(x \mid z)$ to each model formula, where x is the fixed regression coefficient for which also the random effects are desired and z is the clustering variable across which the random effects are specified (must be the name of a factor variable in the dataset). Multiple random effects can be specified using the notation  $+(x1 + x2)$  site) for each covariate that was included in the fixed effects formula. Random intercepts are included by default in the models if a random effects are specified but they can be removed by adding the term 0 within the random effects formula, e.g.  $+(0 + x \mid z)$ .

#### Value

An object of the class 'missingHE' containing the following elements

- data\_set A list containing the original longitudinal data set provided in data (see Arguments), the number of observed and missing individuals , the total number of individuals by treatment arm and the indicator vectors for the missing values for each time point
- model\_output A list containing the output of a JAGS model generated from the functions [jags](#page-0-0), and the posterior samples for the main parameters of the model and the imputed values
- cea A list containing the output of the economic evaluation performed using the function [bcea](#page-0-0)
- type A character variable that indicate which type of missingness mechanism has been used to run the model, either MAR or MNAR (see details)
- data\_format A character variable that indicate which type of analysis was conducted, either using a wide or longitudinal dataset
- time dep A character variable that indicate which type of time dependence assumption was made, either none or AR1

#### <span id="page-55-0"></span>Author(s)

Andrea Gabrio

#### References

Mason, AJ. Gomes, M. Carpenter, J. Grieve, R. (2021). *Flexible Bayesian longitudinal models for cost-effectiveness analyses with informative missing data*. Health economics, 30(12), 3138-3158.

Daniels, MJ. Hogan, JW. *Missing Data in Longitudinal Studies: strategies for Bayesian modelling and sensitivity analysis*, CRC/Chapman Hall.

Baio, G.(2012). *Bayesian Methods in Health Economics*. CRC/Chapman Hall, London.

Gelman, A. Carlin, JB., Stern, HS. Rubin, DB.(2003). *Bayesian Data Analysis, 2nd edition*, CRC Press.

Plummer, M. *JAGS: A program for analysis of Bayesian graphical models using Gibbs sampling.* (2003).

#### See Also

[jags](#page-0-0), [bcea](#page-0-0)

#### Examples

# Quck example to run using subset of PBS dataset

# Load longitudinal dataset

PBS.long <- PBS

```
# Run the model using the selection function assuming a MAR mechanism
# Use only 100 iterations to run a quick check
model.selection.long \le - selection_long(data = PBS.long, model.eff = u \sim 1, model.cost = c \sim 1,
   model.mu = mu ~ 1, model.mc = mc ~ 1, dist_u = "norm", dist_c = "norm",
   type = "MAR", n.chains = 2, n.iter = 100, ppc = TRUE, time_dep = "none")
# Print the results of the JAGS model
print(model.selection.long)
#
# Extract regression coefficient estimates
coef(model.selection.long)
#
# Summarise the CEA information from the model
summary(model.selection.long)
# Further examples which take longer to run
model.selection.long \leq selection_long(data = PBS.long, model.eff = u \sim 1, model.cost = c \sim u,
   model.se = mu ~ 1, model.mc = mc ~ 1, dist_u = "norm", dist_c = "norm",
   type = "MAR", n.chains = 2, n.iter = 500, ppc = FALSE, time_dep = "none")
#
```

```
# Print results for all imputed values
print(model.selection.long, value.mis = TRUE)
# Use looic to assess model fit
pic.looic <- pic(model.selection.long, criterion = "looic", module = "total")
pic.looic
# Show density plots for all parameters
diag.hist <- diagnostic(model.selection.long, type = "denplot", param = "all")
# Plots of imputations for all data
p1 <- plot(model.selection.long, class = "scatter", outcome = "all")
# Summarise the CEA results
summary(model.selection.long)
#
#
```
summary.missingHE *Summary method for objects in the class* missingHE

#### Description

Produces a table printout with some summary results of the health economic evaluation probabilistic model run using the function [selection](#page-45-1), [selection\\_long](#page-50-1), [pattern](#page-22-1) or [hurdle](#page-12-1).

#### Usage

## S3 method for class 'missingHE' summary(object, ...)

#### Arguments

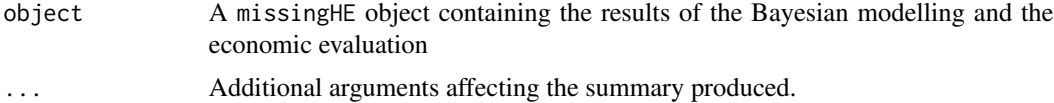

#### Value

Prints a table with some information on the health economic model based on the assumption selected for the missingness using the function selection, selection\_long, pattern or hurdle. Summary information on the main parameters of interests is provided.

#### Author(s)

Andrea Gabrio

#### <span id="page-57-0"></span>References

Baio, G.(2012). *Bayesian Methods in Health Economcis*. CRC/Chapman Hall, London.

#### See Also

[selection](#page-45-1), [selection\\_long](#page-50-1) [pattern](#page-22-1) [hurdle](#page-12-1) [diagnostic](#page-8-1) [plot.missingHE](#page-31-1)

#### Examples

```
# For examples see the function \code{\link{selection}}, \code{\link{selection_long}},
# \code{\link{pattern}} or \code{\link{hurdle}}
#
#
```
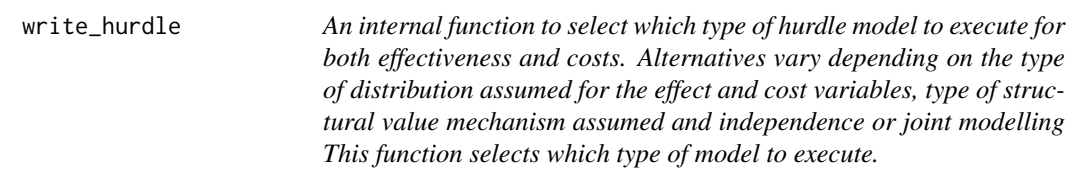

#### Description

An internal function to select which type of hurdle model to execute for both effectiveness and costs. Alternatives vary depending on the type of distribution assumed for the effect and cost variables, type of structural value mechanism assumed and independence or joint modelling This function selects which type of model to execute.

#### Usage

```
write_hurdle(
  dist_e,
  dist_c,
  type,
  pe_fixed,
  pc_fixed,
  ze_fixed,
  zc_fixed,
  ind_fixed,
  pe_random,
  pc_random,
  ze_random,
  zc_random,
  ind_random,
  model_e_random,
  model_c_random,
  model_se_random,
```

```
model_sc_random,
  se,
  sc
\mathcal{L}
```
## Arguments

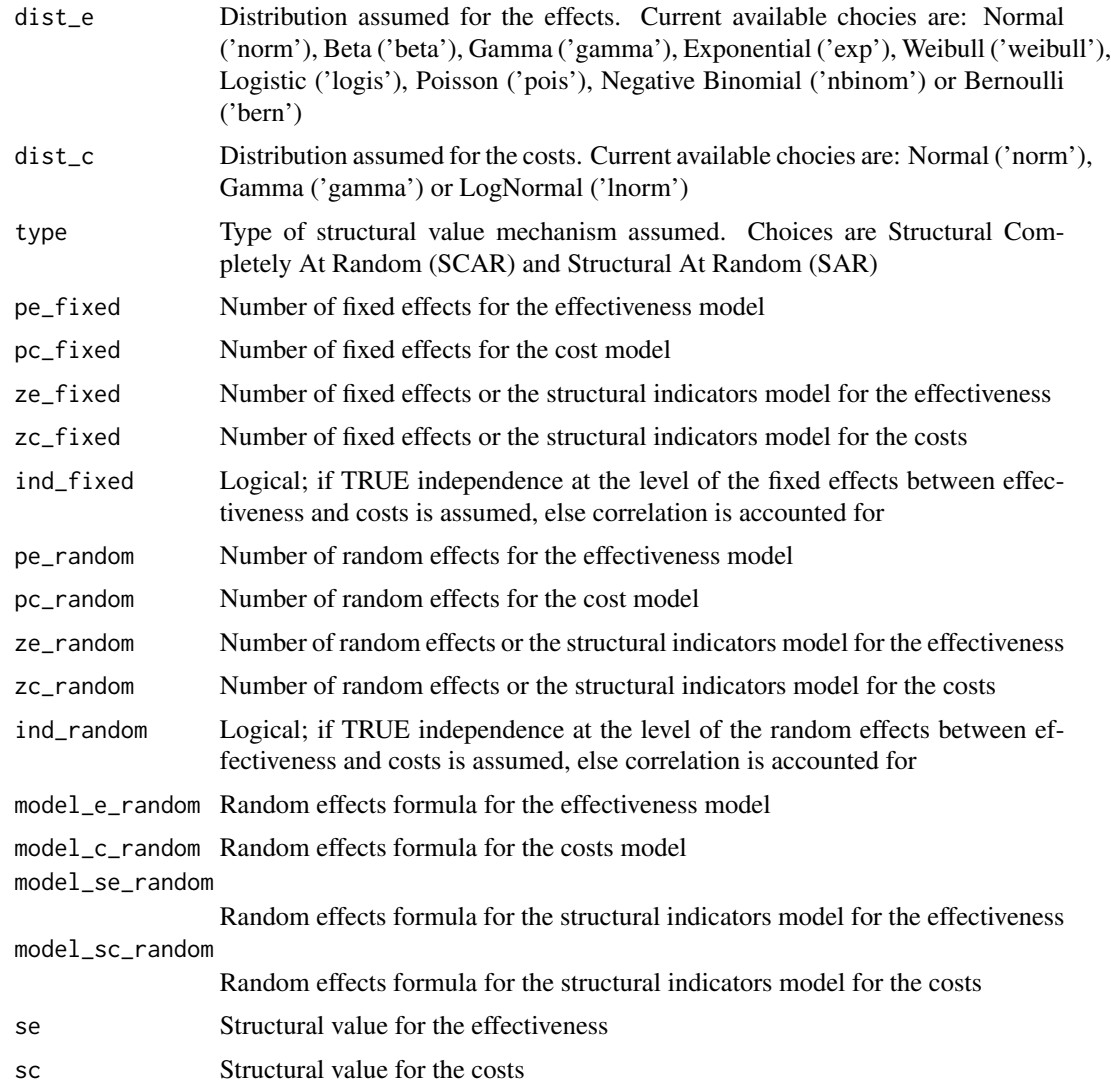

## Examples

```
#Internal function only
#No examples
#
#
```
<span id="page-59-0"></span>write\_pattern *An internal function to select which type of pattern mixture model to execute. Alternatives vary depending on the type of distribution assumed for the effect and cost variables, type of missingness mechanism assumed and independence or joint modelling This function selects which type of model to execute.*

## Description

An internal function to select which type of pattern mixture model to execute. Alternatives vary depending on the type of distribution assumed for the effect and cost variables, type of missingness mechanism assumed and independence or joint modelling This function selects which type of model to execute.

#### Usage

```
write_pattern(
  type,
  dist_e,
  dist_c,
  pe_fixed,
  pc_fixed,
  ind_fixed,
  pe_random,
  pc_random,
  ind_random,
  model_e_random,
 model_c_random,
  d_list,
  d1,
  d2,
  restriction
)
```
## Arguments

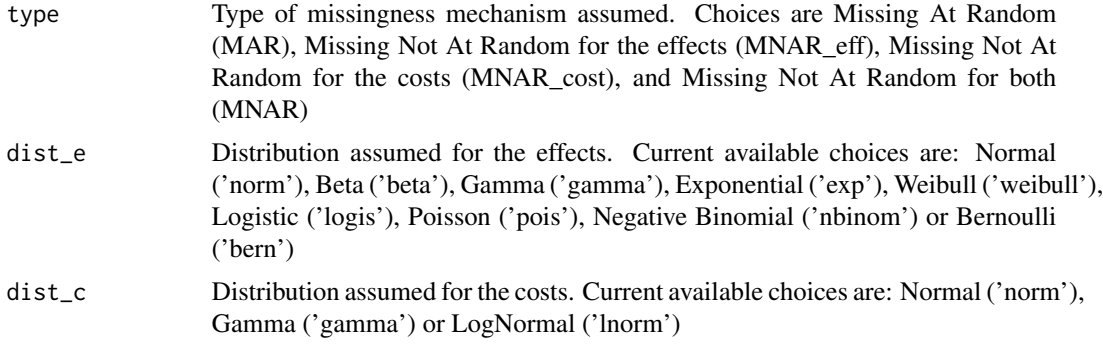

<span id="page-60-0"></span>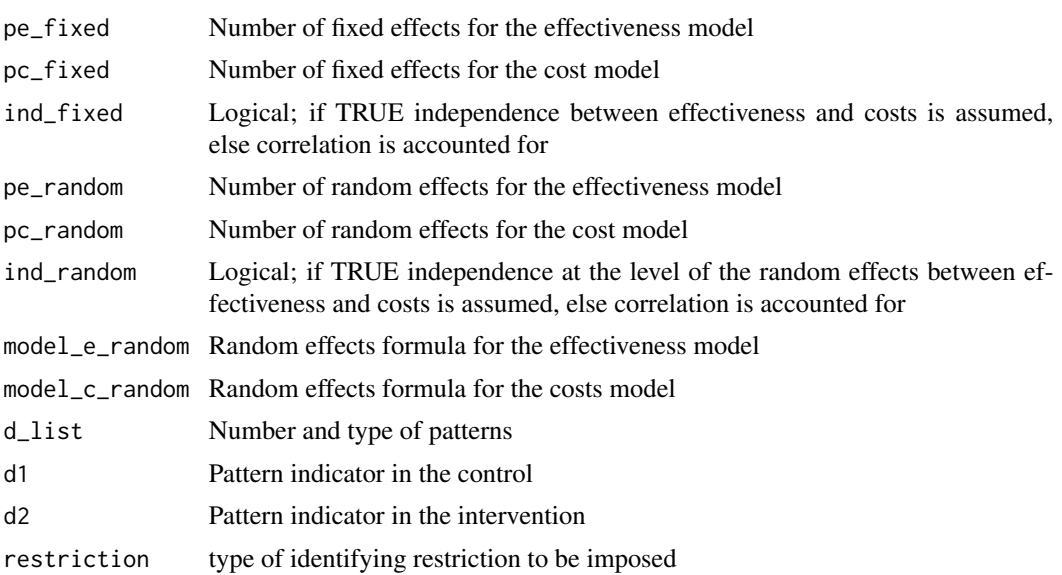

## Examples

```
# Internal function only
# No examples
#
#
```
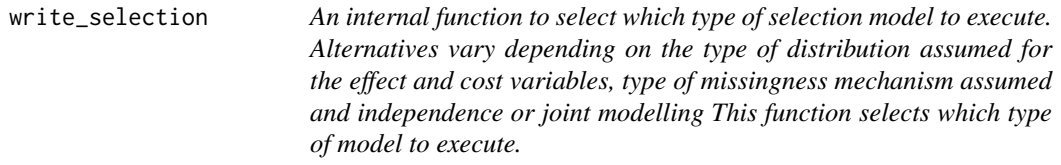

## Description

An internal function to select which type of selection model to execute. Alternatives vary depending on the type of distribution assumed for the effect and cost variables, type of missingness mechanism assumed and independence or joint modelling This function selects which type of model to execute.

### Usage

```
write_selection(
  dist_e,
  dist_c,
  type,
  pe_fixed,
 pc_fixed,
  ze_fixed,
```

```
zc_fixed,
 ind_fixed,
 pe_random,
 pc_random,
 ze_random,
 zc_random,
  ind_random,
 model_e_random,
 model_c_random,
 model_me_random,
 model_mc_random
\mathcal{L}
```
## Arguments

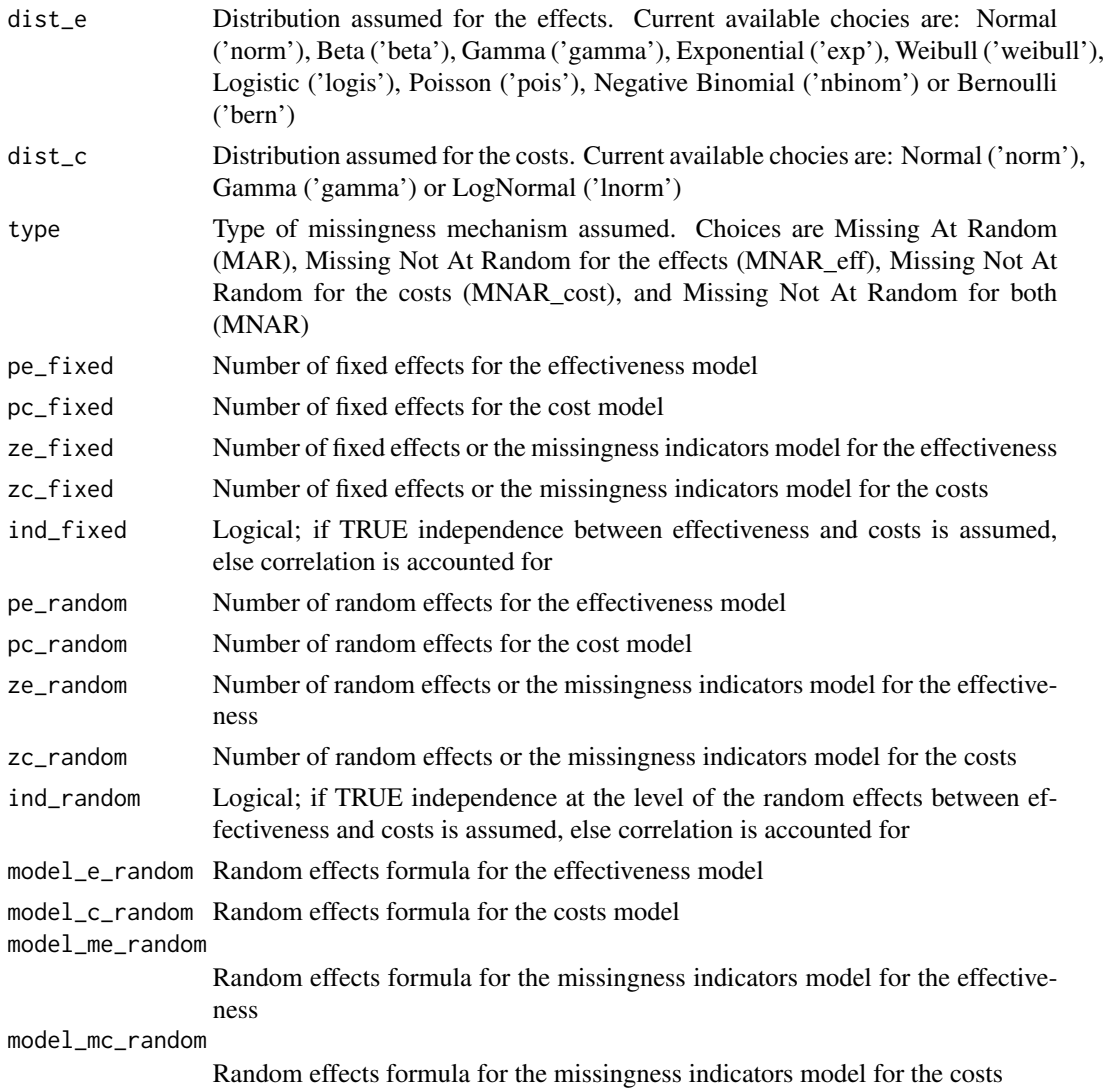

<span id="page-62-0"></span>write\_selection\_long 63

#### Examples

```
#Internal function only
#No examples
#
#
```
write\_selection\_long *An internal function to select which type of selection model to execute. Alternatives vary depending on the type of distribution assumed for the effect and cost variables, type of missingness mechanism assumed and independence or joint modelling This function selects which type of model to execute.*

#### Description

An internal function to select which type of selection model to execute. Alternatives vary depending on the type of distribution assumed for the effect and cost variables, type of missingness mechanism assumed and independence or joint modelling This function selects which type of model to execute.

#### Usage

```
write_selection_long(
  dist_u,
  dist_c,
  type,
  pu_fixed,
  pc_fixed,
  zu_fixed,
  zc_fixed,
  ind_fixed,
  ind_time_fixed,
  pu_random,
  pc_random,
  zu_random,
  zc_random,
  ind_random,
  model_u_random,
  model_c_random,
  model_mu_random,
  model_mc_random
)
```
#### **Arguments**

dist\_u Distribution assumed for the effects. Current available chocies are: Normal ('norm'), Beta ('beta'), Gamma ('gamma'), Exponential ('exp'), Weibull ('weibull'), Logistic ('logis'), Poisson ('pois'), Negative Binomial ('nbinom') or Bernoulli ('bern')

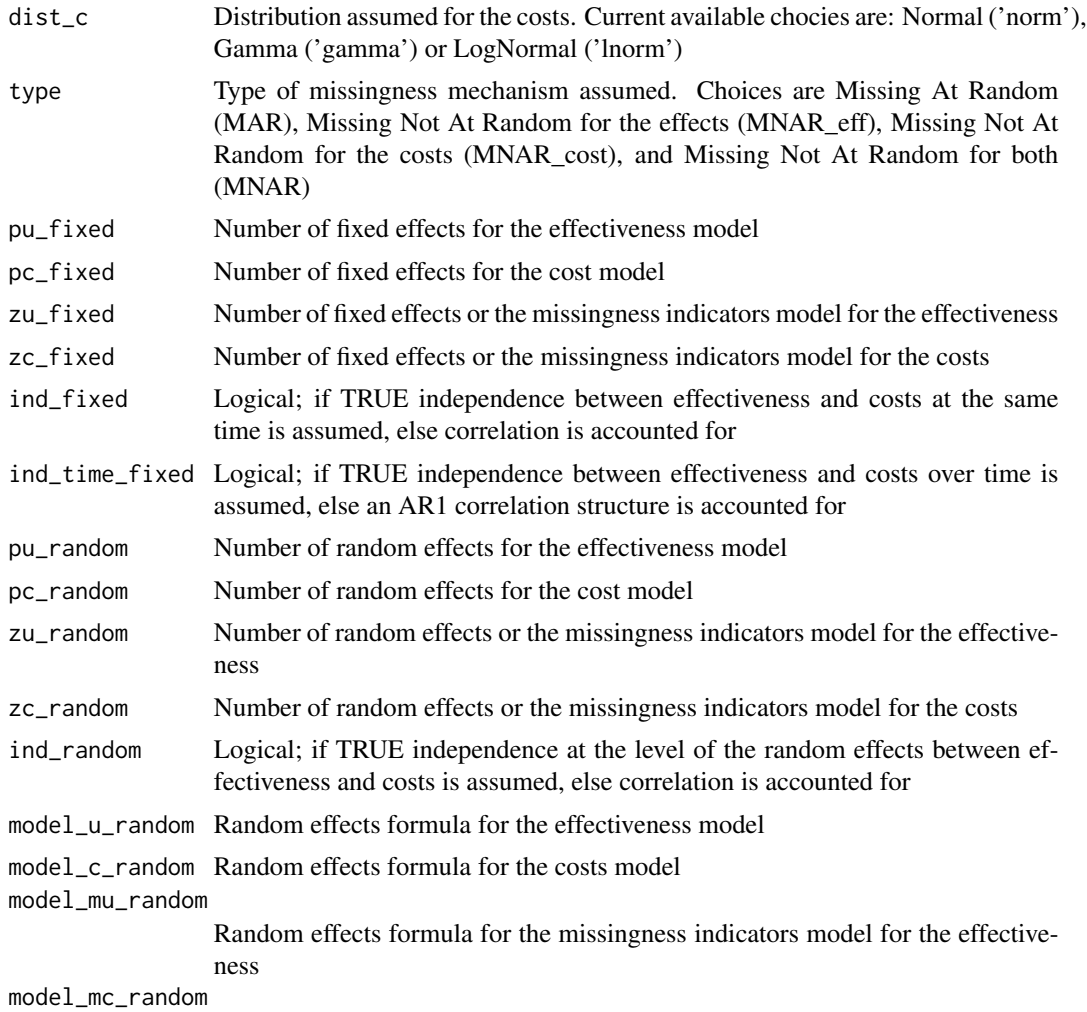

Random effects formula for the missingness indicators model for the costs

## Examples

```
#Internal function only
#No examples
#
#
```
# <span id="page-64-0"></span>Index

∗ Bayesian run\_hurdle, [42](#page-41-0) run\_pattern, [43](#page-42-0) run\_selection, [44](#page-43-0) run\_selection\_long, [45](#page-44-0) ∗ CEA hurdle, [13](#page-12-0) pattern, [23](#page-22-0) selection, [46](#page-45-0) selection\_long, [51](#page-50-0) ∗ Hurdle hurdle, [13](#page-12-0) write\_hurdle, [58](#page-57-0) ∗ JAGS hurdle, [13](#page-12-0) jagsresults, [19](#page-18-0) pattern, [23](#page-22-0) pic, [30](#page-29-0) print.missingHE, [36](#page-35-0) run\_hurdle, [42](#page-41-0) run\_pattern, [43](#page-42-0) run\_selection, [44](#page-43-0) run\_selection\_long, [45](#page-44-0) selection, [46](#page-45-0) selection\_long, [51](#page-50-0) write\_hurdle, [58](#page-57-0) write\_pattern, [60](#page-59-0) write\_selection, [61](#page-60-0) write\_selection\_long, [63](#page-62-0) ∗ MCMC diagnostic, [9](#page-8-0) ppc, [34](#page-33-0) ∗ Mixture pattern, [23](#page-22-0) ∗ Models hurdle, [13](#page-12-0) pattern, [23](#page-22-0) selection, [46](#page-45-0) selection\_long, [51](#page-50-0)

∗ Pattern pattern, [23](#page-22-0) write\_pattern, [60](#page-59-0) ∗ Selection prior\_pattern, [38](#page-37-0) prior\_selection, [39](#page-38-0) prior\_selection\_long, [41](#page-40-0) selection, [46](#page-45-0) selection\_long, [51](#page-50-0) write\_selection, [61](#page-60-0) write\_selection\_long, [63](#page-62-0) ∗ checks diagnostic, [9](#page-8-0) ppc, [34](#page-33-0) ∗ convergence diagnostic, [9](#page-8-0) ∗ datasets MenSS, [21](#page-20-0) PBS, [29](#page-28-0) ∗ data data\_read\_hurdle, [4](#page-3-0) data\_read\_pattern, [5](#page-4-0) data\_read\_selection, [6](#page-5-0) data\_read\_selection\_long, [8](#page-7-0) hurdle, [13](#page-12-0) pattern, [23](#page-22-0) plot.missingHE, [32](#page-31-0) print.missingHE, [36](#page-35-0) selection, [46](#page-45-0) selection\_long, [51](#page-50-0) ∗ diagnostics diagnostic, [9](#page-8-0) ∗ dic pic, [30](#page-29-0) ∗ distributions prior\_hurdle, [37](#page-36-0) prior\_pattern, [38](#page-37-0) prior\_selection, [39](#page-38-0) prior\_selection\_long, [41](#page-40-0)

∗ effects anyBars , [2](#page-1-0) fb , [12](#page-11-0) isAnyArgBar , [18](#page-17-0) isBar , [19](#page-18-0) nobars\_ , [23](#page-22-0) ∗ hurdle data\_read\_hurdle , [4](#page-3-0) prior\_hurdle , [37](#page-36-0) run\_hurdle , [42](#page-41-0) ∗ loo pic , [30](#page-29-0) ∗ missing hurdle , [13](#page-12-0) pattern , [23](#page-22-0) plot.missingHE , [32](#page-31-0) print.missingHE , [36](#page-35-0) selection , [46](#page-45-0) selection\_long , [51](#page-50-0) ∗ mixture run\_pattern , [43](#page-42-0) write\_pattern , [60](#page-59-0) ∗ models anyBars , [2](#page-1-0) data\_read\_hurdle , [4](#page-3-0) fb , [12](#page-11-0) isAnyArgBar , [18](#page-17-0) isBar , [19](#page-18-0) nobars\_ , [23](#page-22-0) prior\_hurdle , [37](#page-36-0) prior\_pattern , [38](#page-37-0) prior\_selection , [39](#page-38-0) prior\_selection\_long , [41](#page-40-0) run\_hurdle , [42](#page-41-0) run\_pattern , [43](#page-42-0) run\_selection , [44](#page-43-0) run\_selection\_long , [45](#page-44-0) write\_hurdle, [58](#page-57-0) write\_pattern , [60](#page-59-0) write\_selection , [61](#page-60-0) write\_selection\_long , [63](#page-62-0) ∗ model jagsresults , [19](#page-18-0) ∗ pattern run\_pattern , [43](#page-42-0) ∗ plot plot.missingHE , [32](#page-31-0) ∗ posterior

```
ppc
, 34
∗ predictive
     ppc
, 34
∗ print
     print.missingHE
, 36
∗ priors
     prior_hurdle
, 37
     prior_pattern
, 38
     prior_selection
, 39
     prior_selection_long
, 41
∗ random
     anyBars
,
2
     fb
, 12
     isAnyArgBar
, 18
     isBar
, 19
     nobars_
, 23
∗ read
     data_read_hurdle
,
4
     data_read_pattern
,
5
     data_read_selection
,
6
     data_read_selection_long
,
8
∗ replications
     ppc
, 34
∗ selection
     run_selection
, 44
     run_selection_long
, 45
∗ summary
     jagsresults
, 19
∗ waic
     pic
, 30
anyBars
,
2
bcea
, 15
–17
, 25
, 27
, 48
, 50
, 54
–56
coef.missingHE
,
3
data_read_hurdle
,
4
data_read_pattern
,
5
data_read_selection
,
6
8
diagnostic
,
4
,
9
, 33
, 35
, 58
fb
, 12
ggs
, 12
grep
, 20
```
hurdle , *[3](#page-2-0) , [4](#page-3-0)* , *[9](#page-8-0)* , *[12](#page-11-0)* , [13](#page-12-0) , *[30](#page-29-0)* , *[32](#page-31-0) [–36](#page-35-0)* , *[57,](#page-56-0) [58](#page-57-0)*

#### INDEX  $67$

isAnyArgBar , [18](#page-17-0) isBar , [19](#page-18-0) jags , *[13](#page-12-0)* , *[16,](#page-15-0) [17](#page-16-0)* , *[23](#page-22-0)* , *[27](#page-26-0)* , *[32](#page-31-0)* , *[42](#page-41-0) [–46](#page-45-0)* , *[50](#page-49-0)* , *[52](#page-51-0)* , *[55](#page-54-0) , [56](#page-55-0)* jagsresults , [19](#page-18-0) loo , *[31](#page-30-0) , [32](#page-31-0)* MenSS, [21](#page-20-0) nobars\_ , [23](#page-22-0) pattern , *[3](#page-2-0) , [4](#page-3-0)* , *[9](#page-8-0)* , *[12](#page-11-0)* , [23](#page-22-0) , *[30](#page-29-0)* , *[32](#page-31-0) [–36](#page-35-0)* , *[57,](#page-56-0) [58](#page-57-0)* PBS , [28](#page-27-0) pic , [30](#page-29-0) plot.missingHE , *[4](#page-3-0)* , [32](#page-31-0) , *[58](#page-57-0)* ppc , [34](#page-33-0) print.missingHE , [36](#page-35-0) prior\_hurdle , [37](#page-36-0) prior\_pattern , [38](#page-37-0) prior\_selection , [39](#page-38-0) prior\_selection\_long , [41](#page-40-0) regex , *[20](#page-19-0)* run\_hurdle , [42](#page-41-0) run\_pattern , [43](#page-42-0) run\_selection , [44](#page-43-0) run\_selection\_long , [45](#page-44-0) selection , *[3](#page-2-0) , [4](#page-3-0)* , *[9](#page-8-0)* , *[12](#page-11-0)* , *[30](#page-29-0)* , *[32](#page-31-0) [–36](#page-35-0)* , [46](#page-45-0) , *[57,](#page-56-0) [58](#page-57-0)* selection\_long, [3](#page-2-0), [4](#page-3-0), [9](#page-8-0), [11](#page-10-0), [12](#page-11-0), [30](#page-29-0), [32](#page-31-0)-36, [51](#page-50-0) , *[57,](#page-56-0) [58](#page-57-0)* summary.missingHE , [57](#page-56-0) waic , *[32](#page-31-0)* write\_hurdle , [58](#page-57-0) write\_pattern , [60](#page-59-0) write\_selection , [61](#page-60-0) write\_selection\_long , [63](#page-62-0)